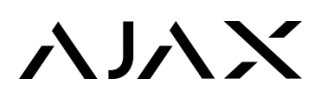

Протокол общения uartBridge по интерфейсу UART

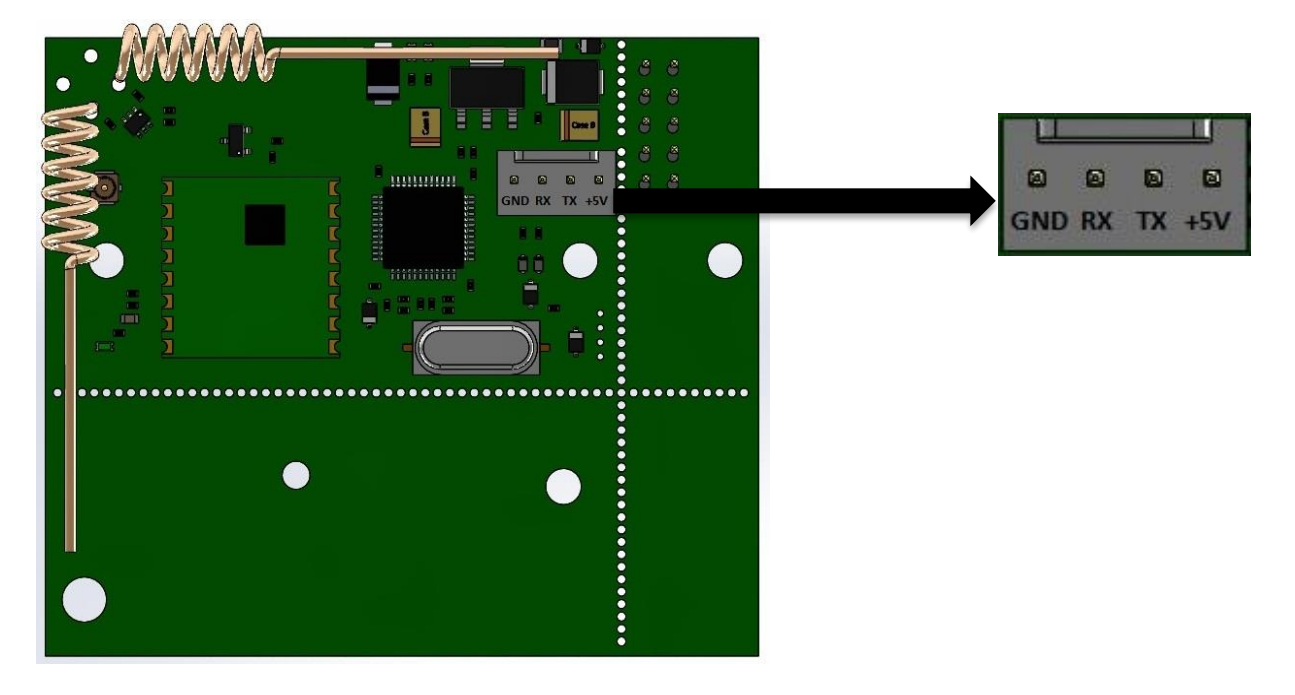

Скорость передачи данных у uartBridge через интерфейс UART — 57600 бит/с

# Команды

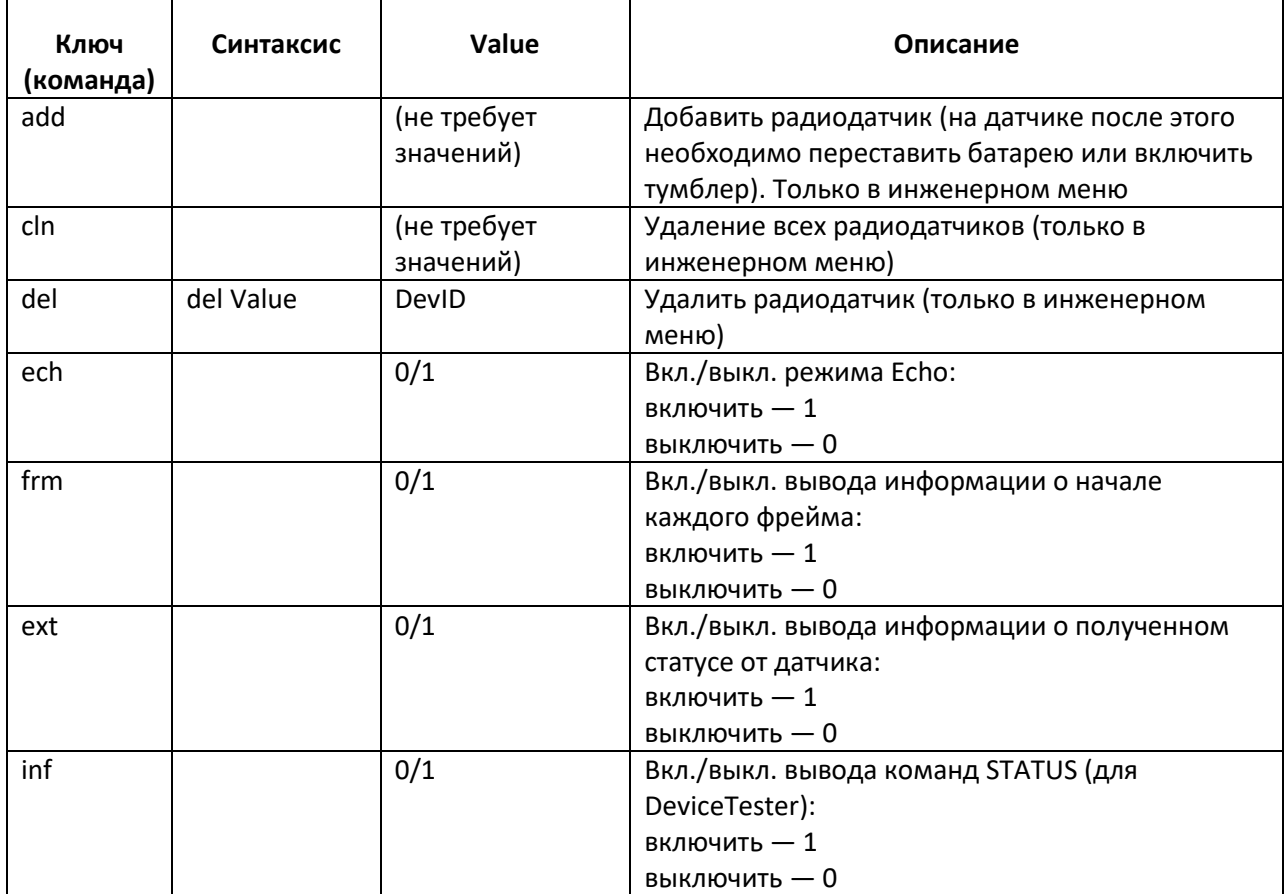

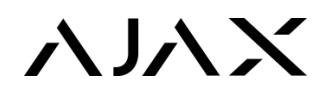

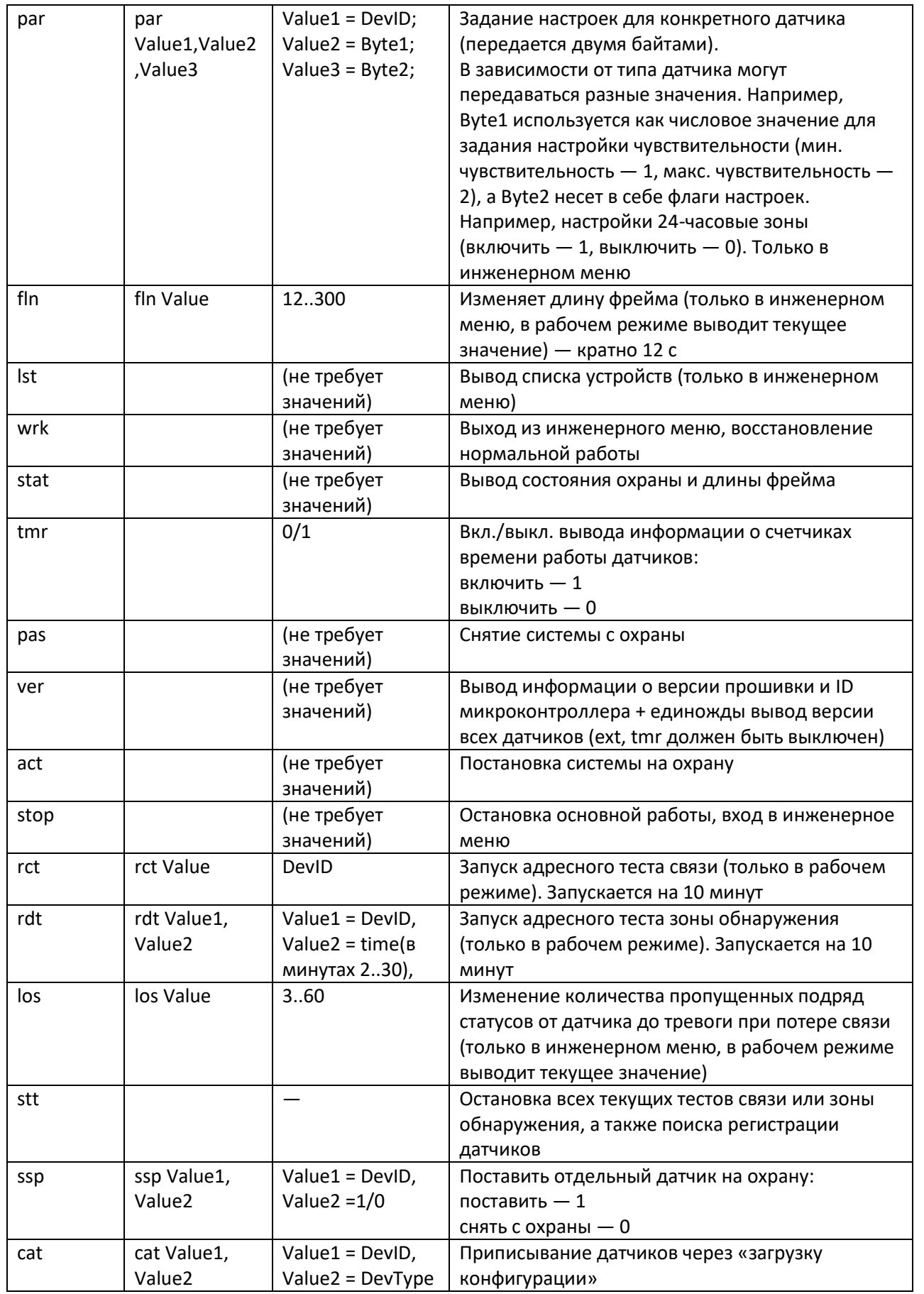

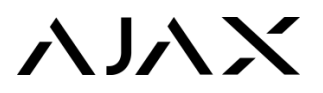

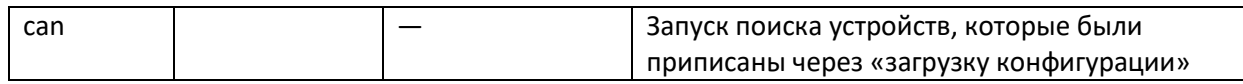

Все сообщения заканчиваются символами возврата каретки и перехода на новую строку  $(|r/n)$ . Все сообщения к приемнику набираются в нижнем регистре.

Каждое сообщение приемник возвращает эхом для контроля ввода (особенно востребовано при отправке команд с клавиатуры через терминальную программу).

Все сообщения, генерируемые приемником, выводятся в верхнем регистре.

# Возможные значения DevType (типы устройств)

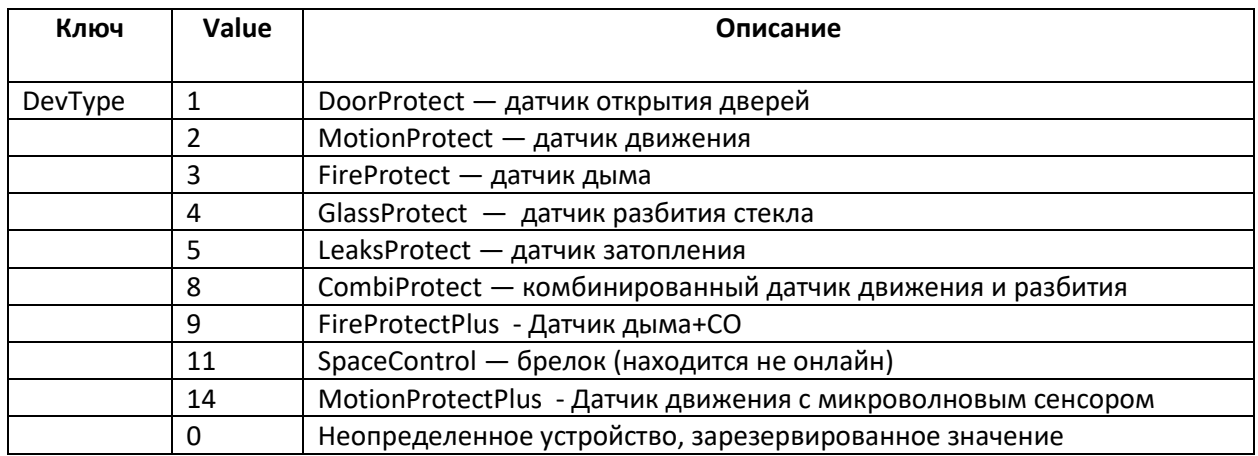

### Тревоги

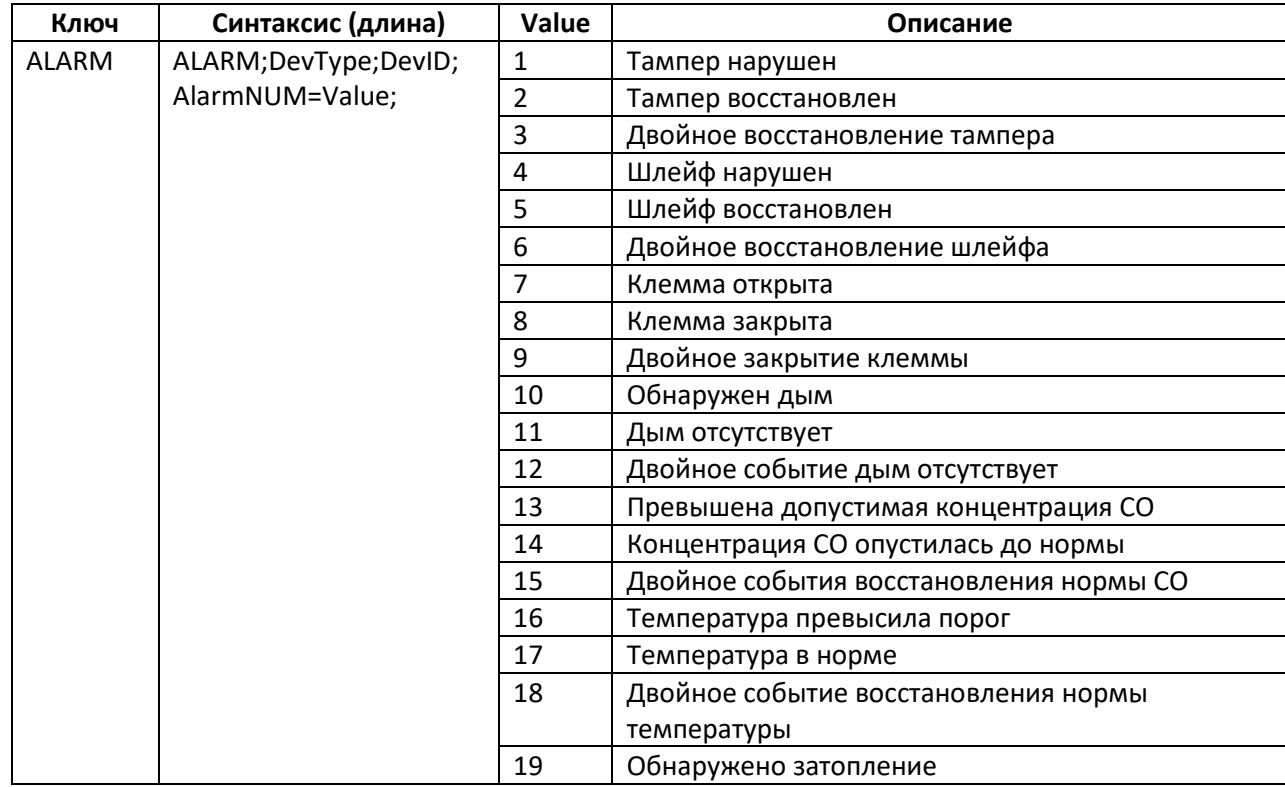

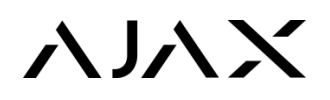

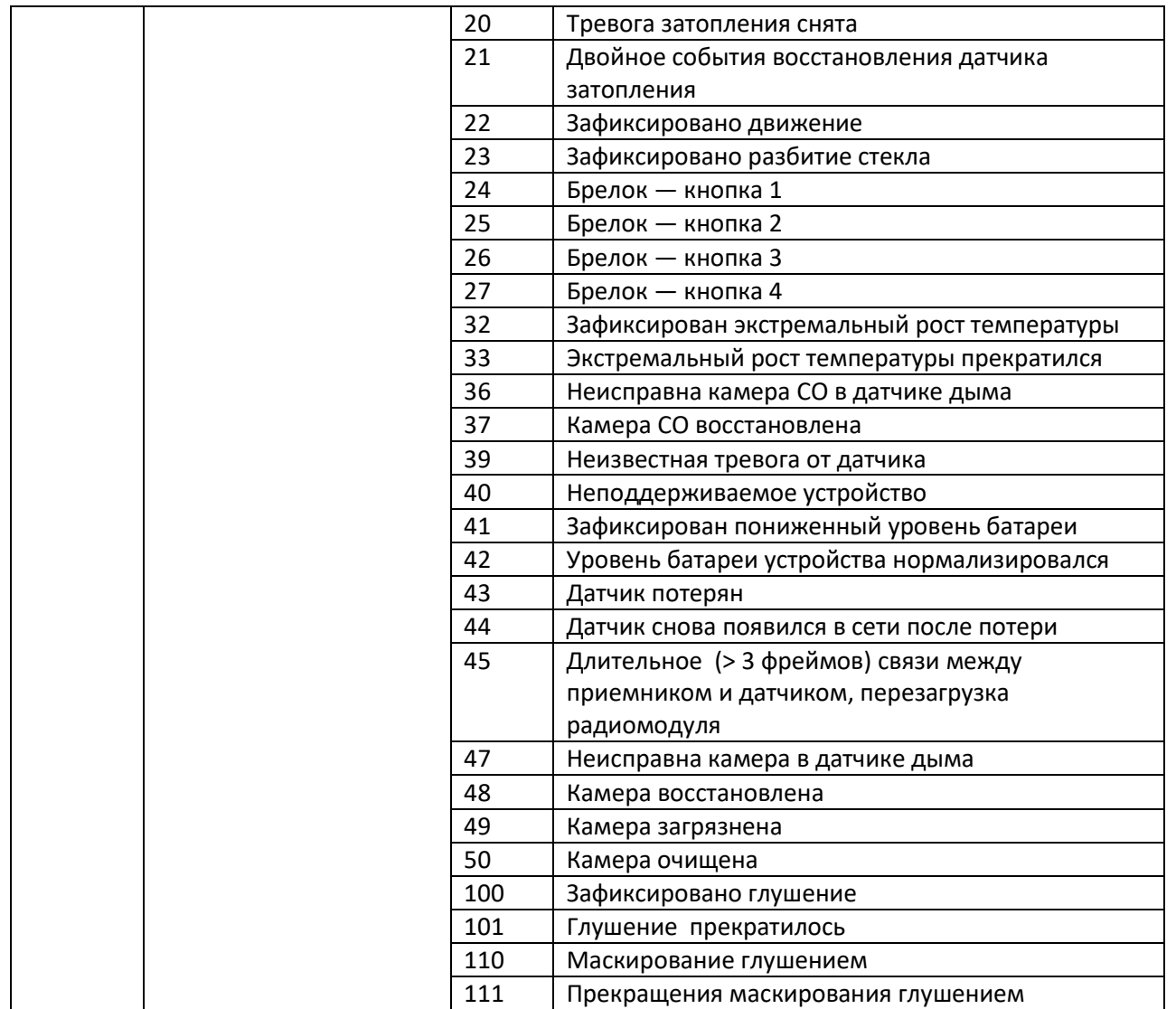

В строке тревоги от брелока передается также количество нажатий (макс. значение — 65535). **Пример нажатия кнопки на брелоке**: ALARM;11;0000CA;27;NSD=4;

### Начальная загрузка

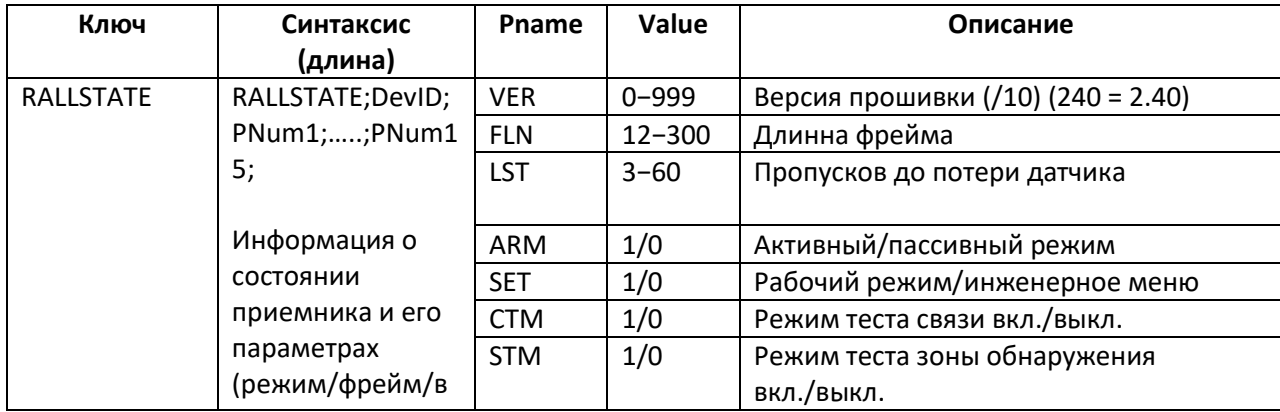

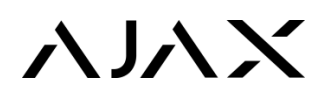

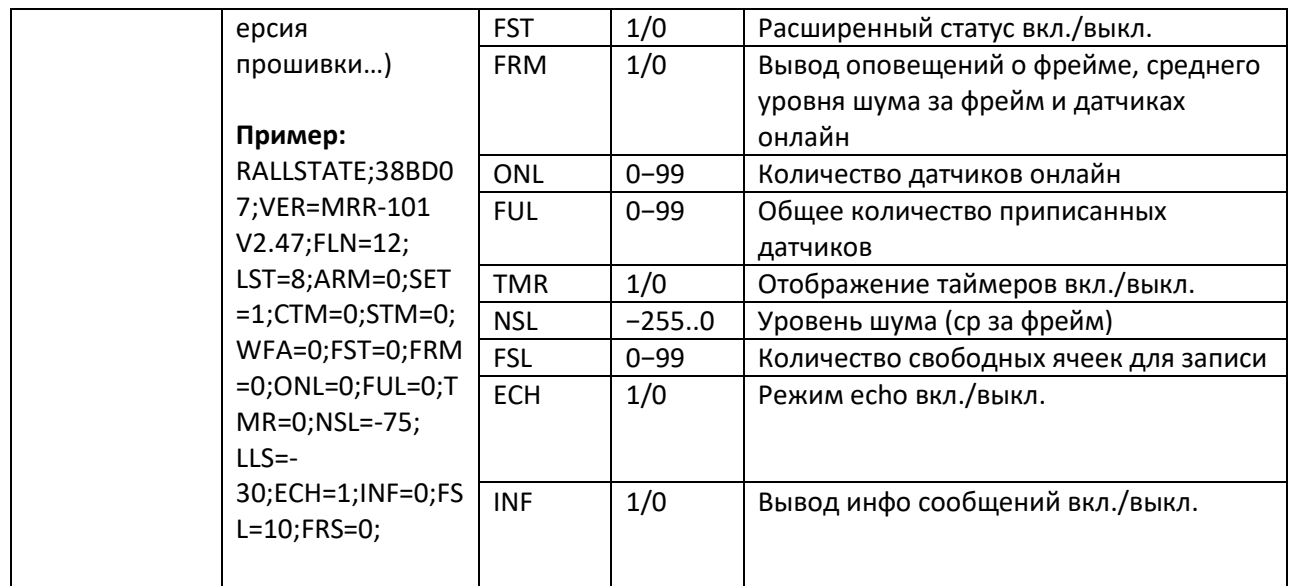

# **RSTATE**

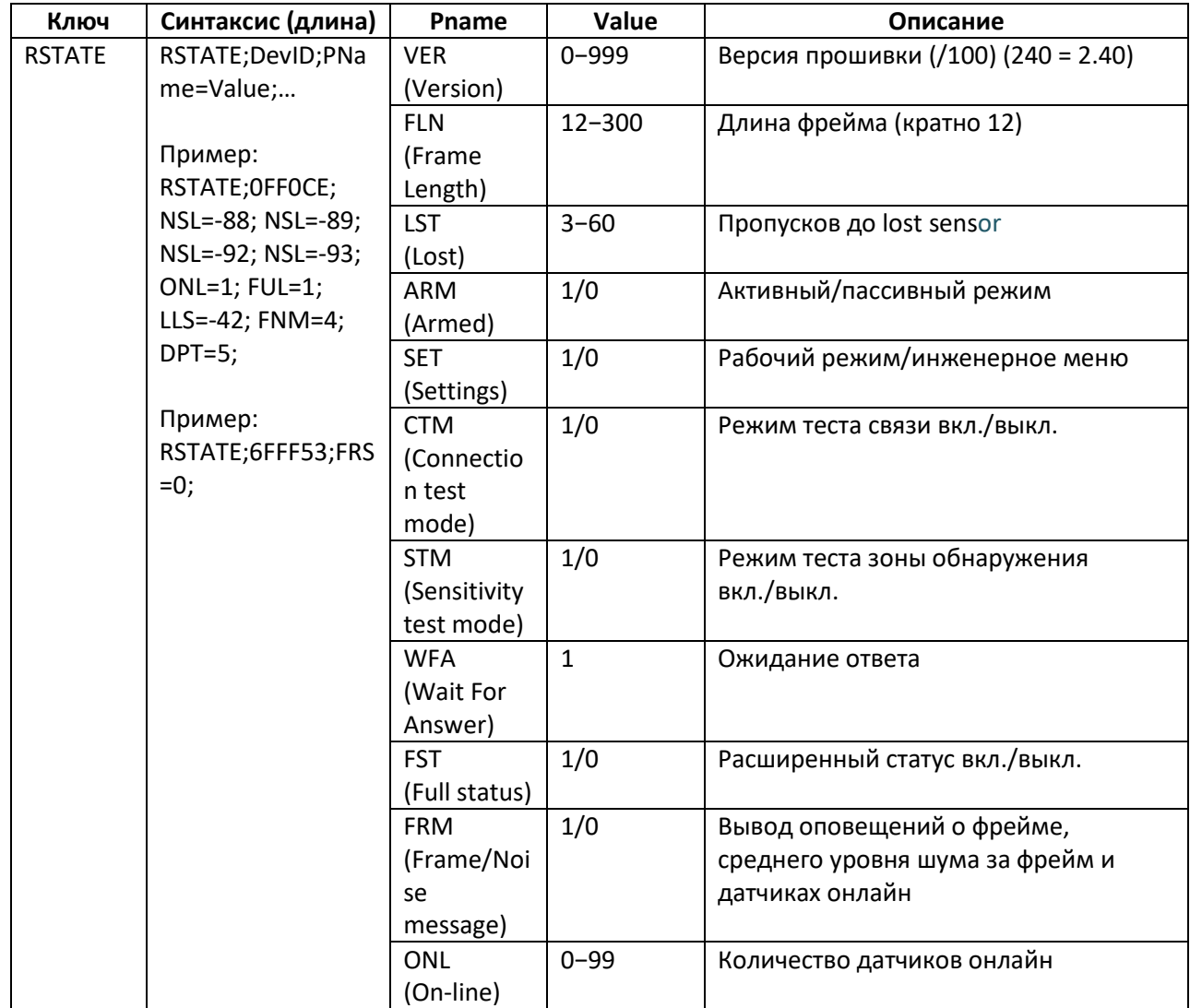

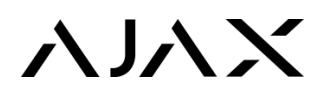

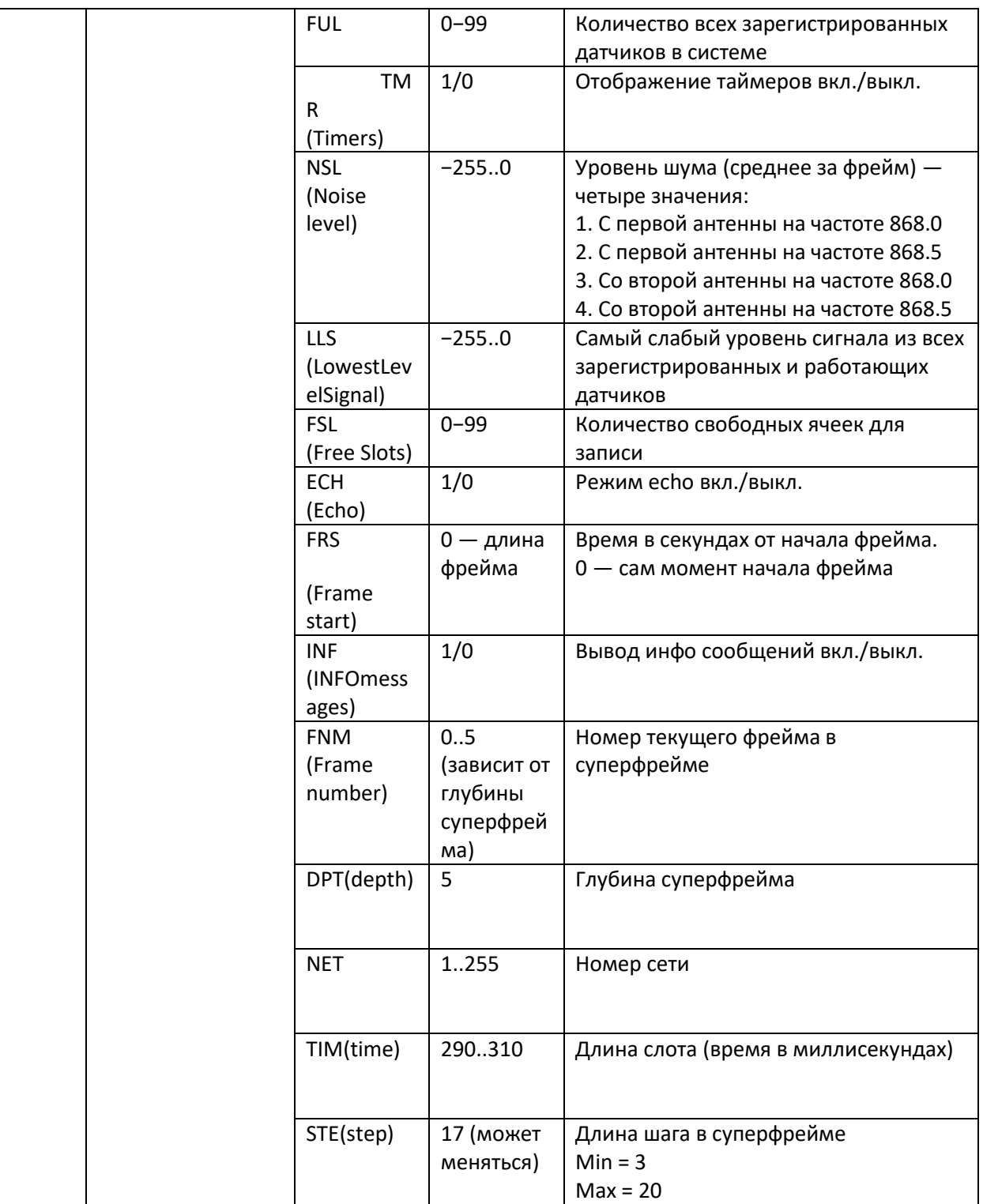

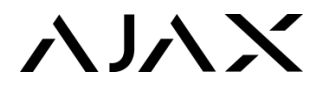

# События

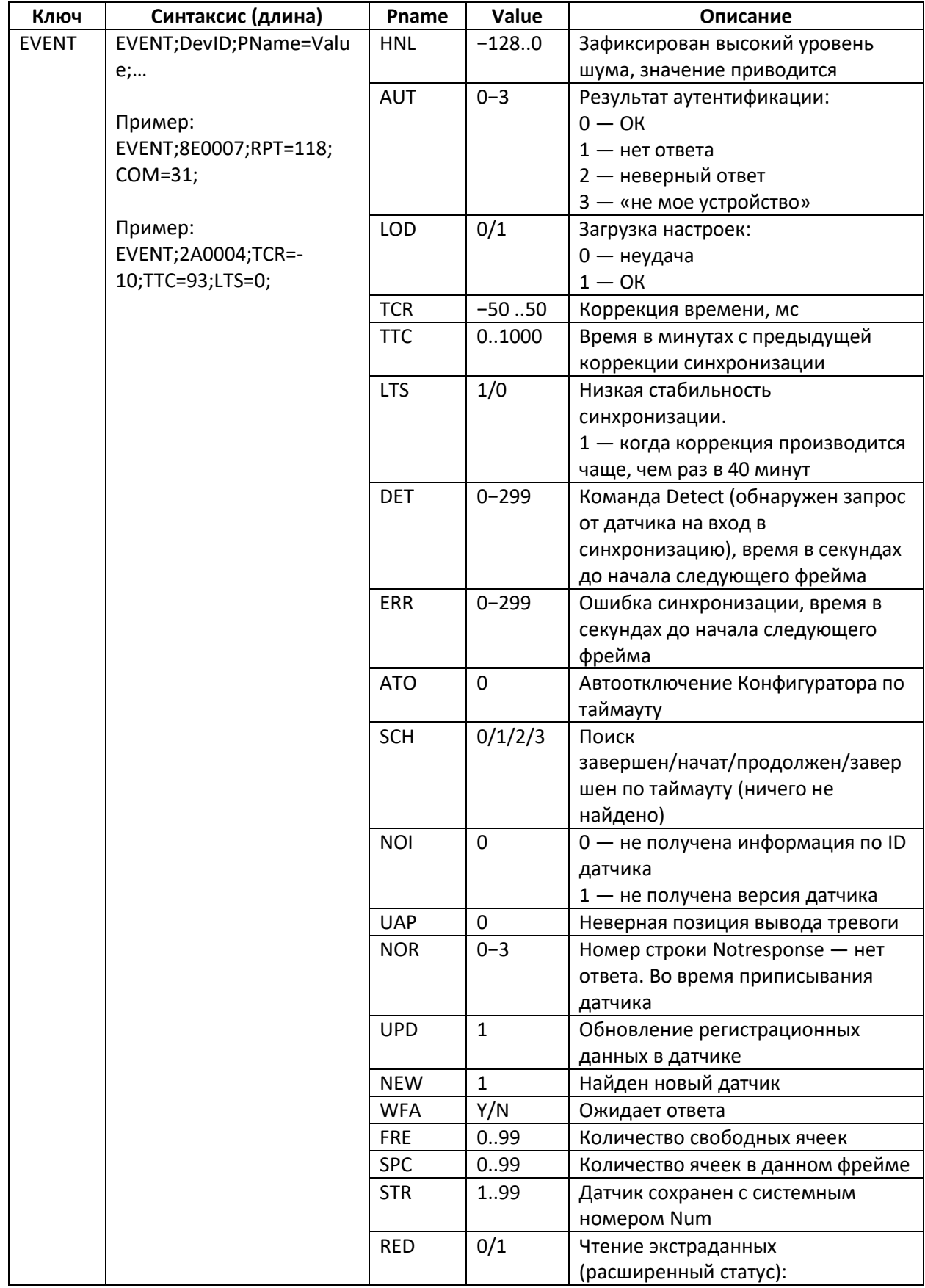

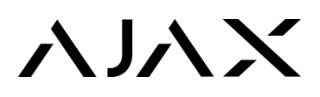

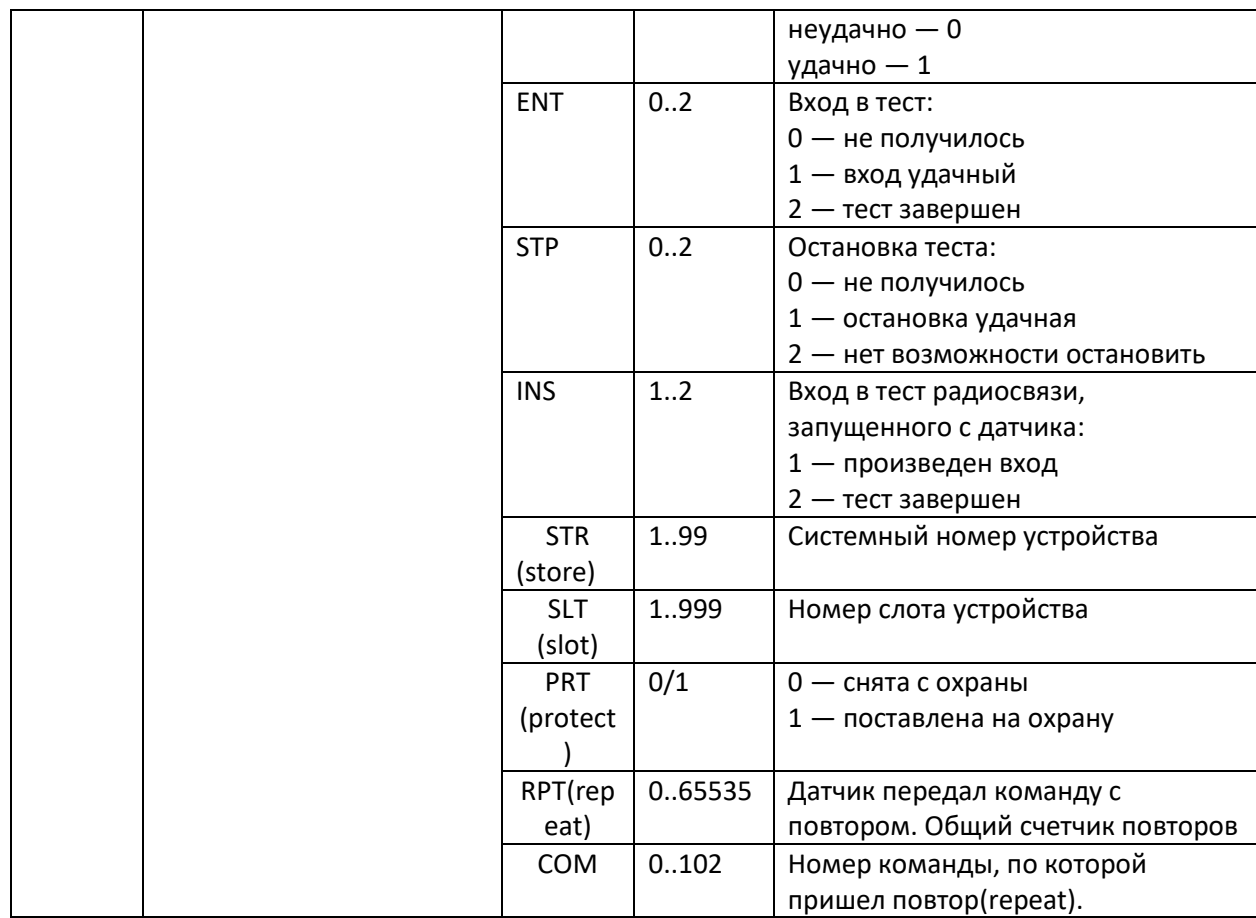

# Результат выполнения команды (ошибки)

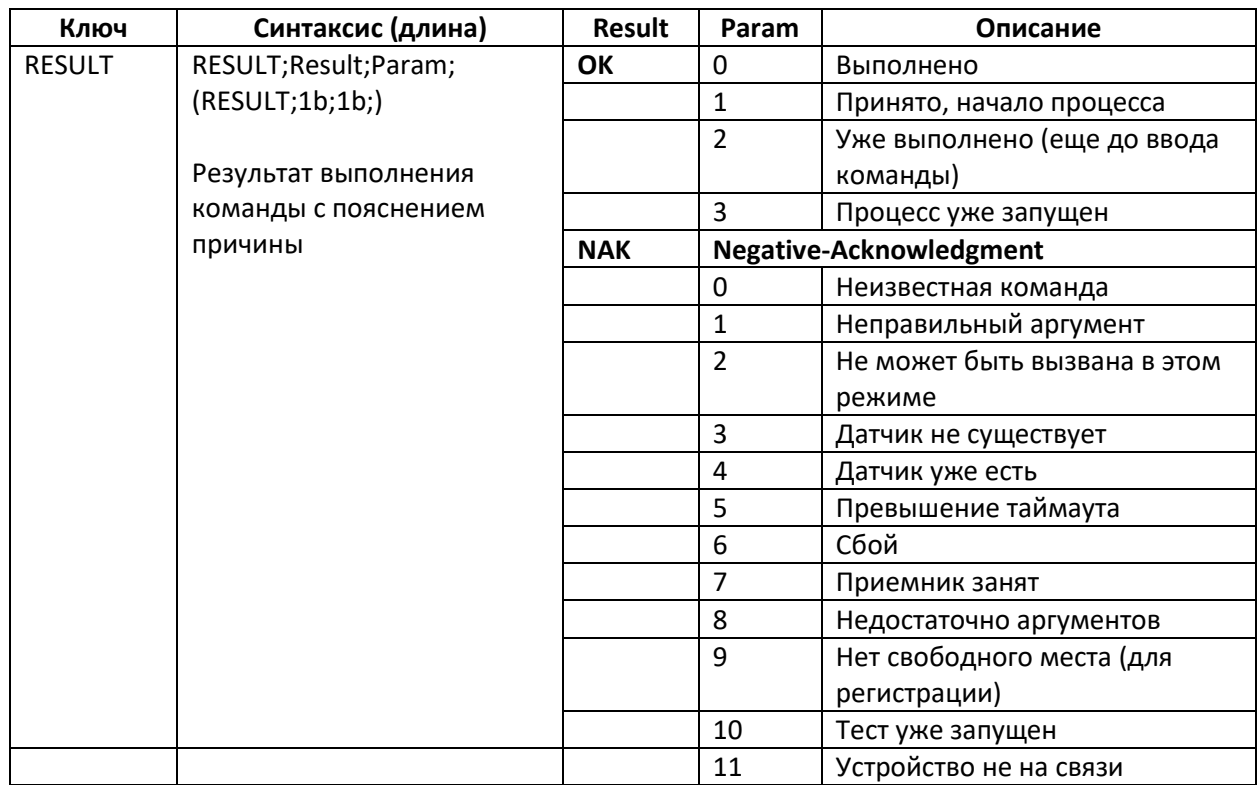

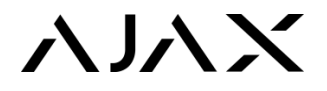

# Тест радиосвязи

## *(запускается на 10 минут, останавливается командой stt)*

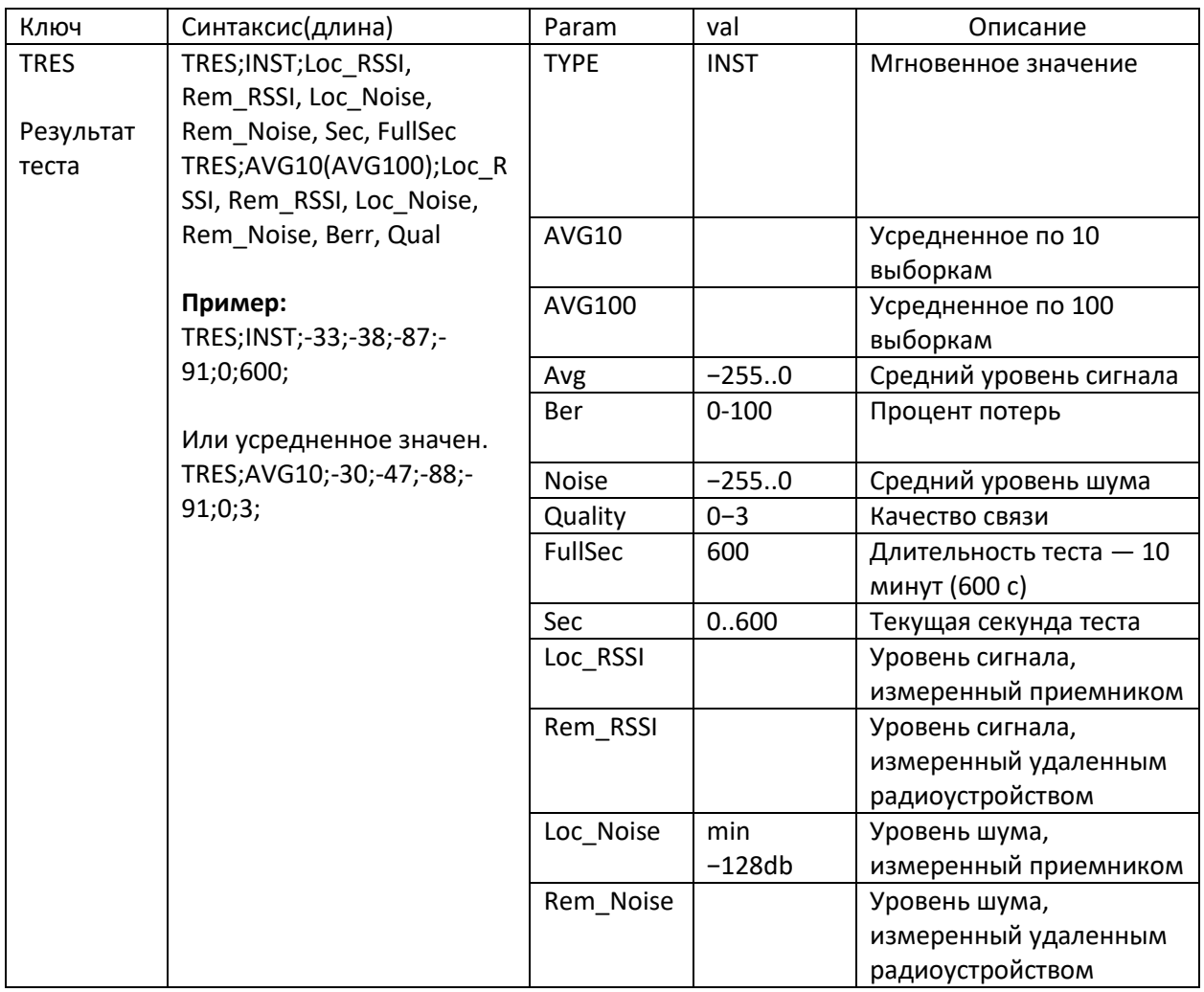

# Таймеры

*(время работы устройства (датчика) в разных режимах), TMR=1*

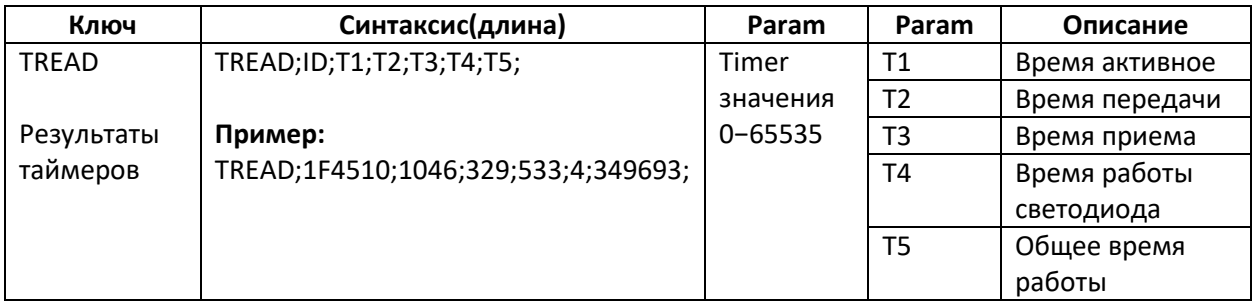

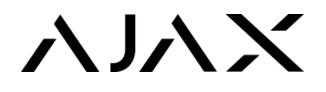

# Расширенный статус (EXT=1)

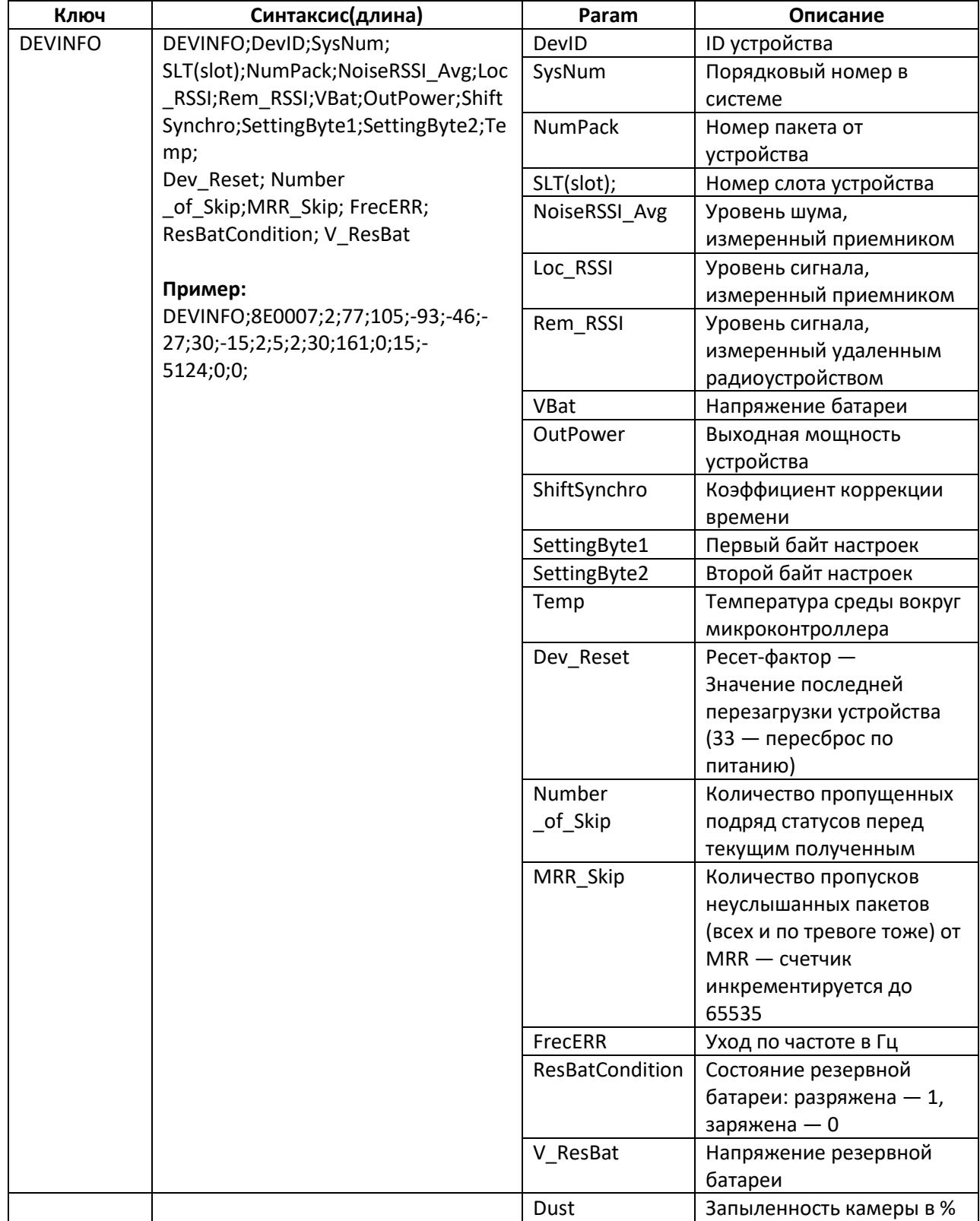

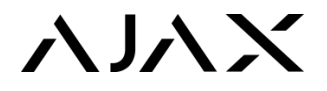

# Обычный статус от датчика (INF=1)

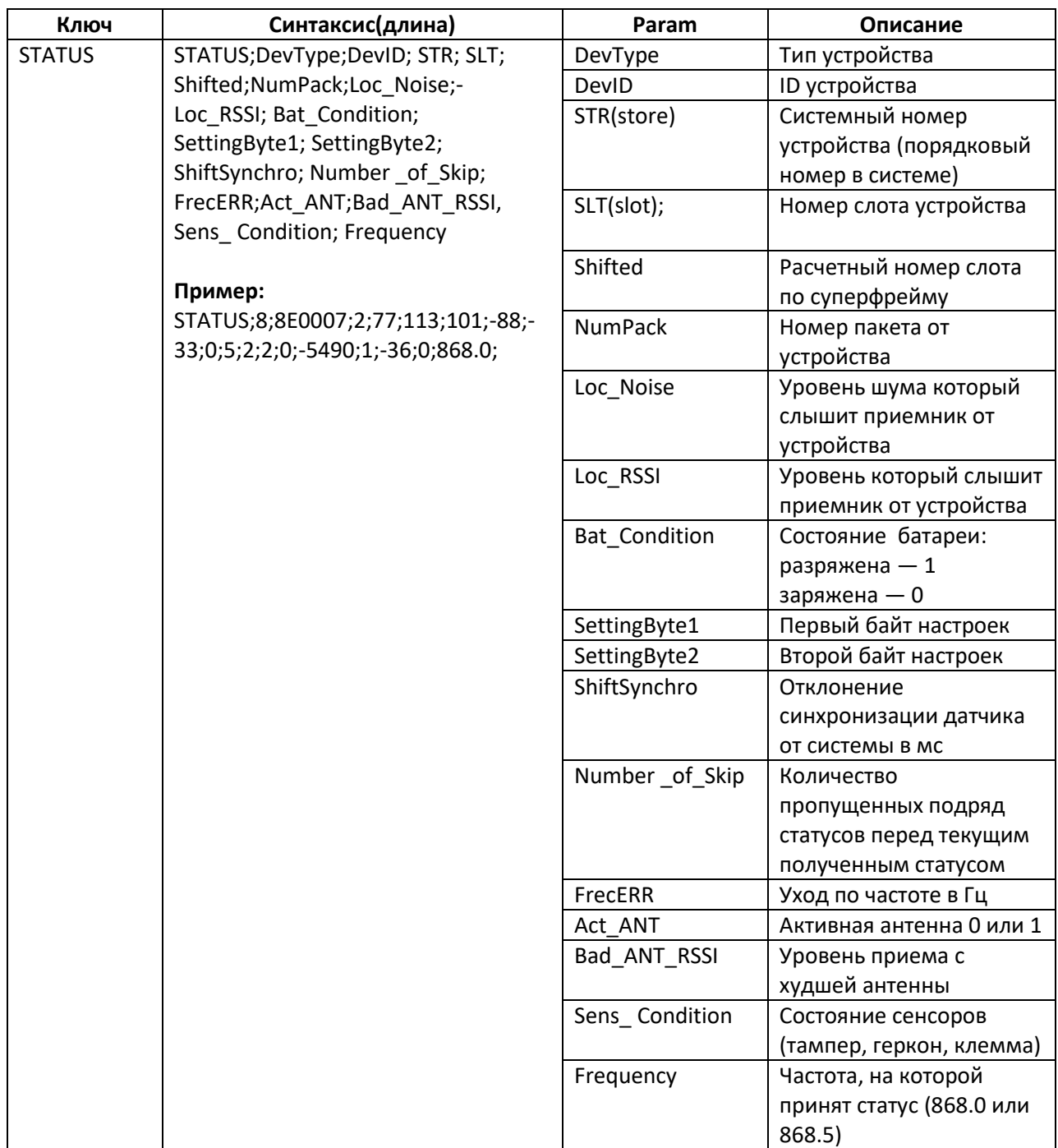

# Укороченный статус — PING

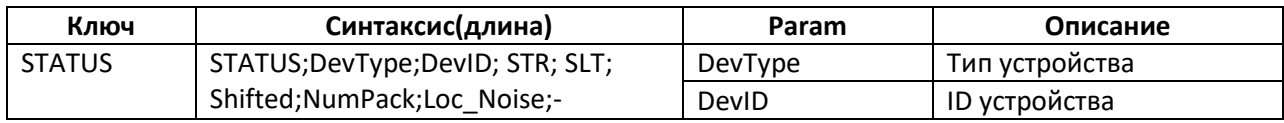

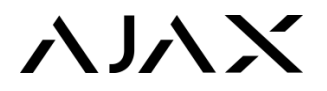

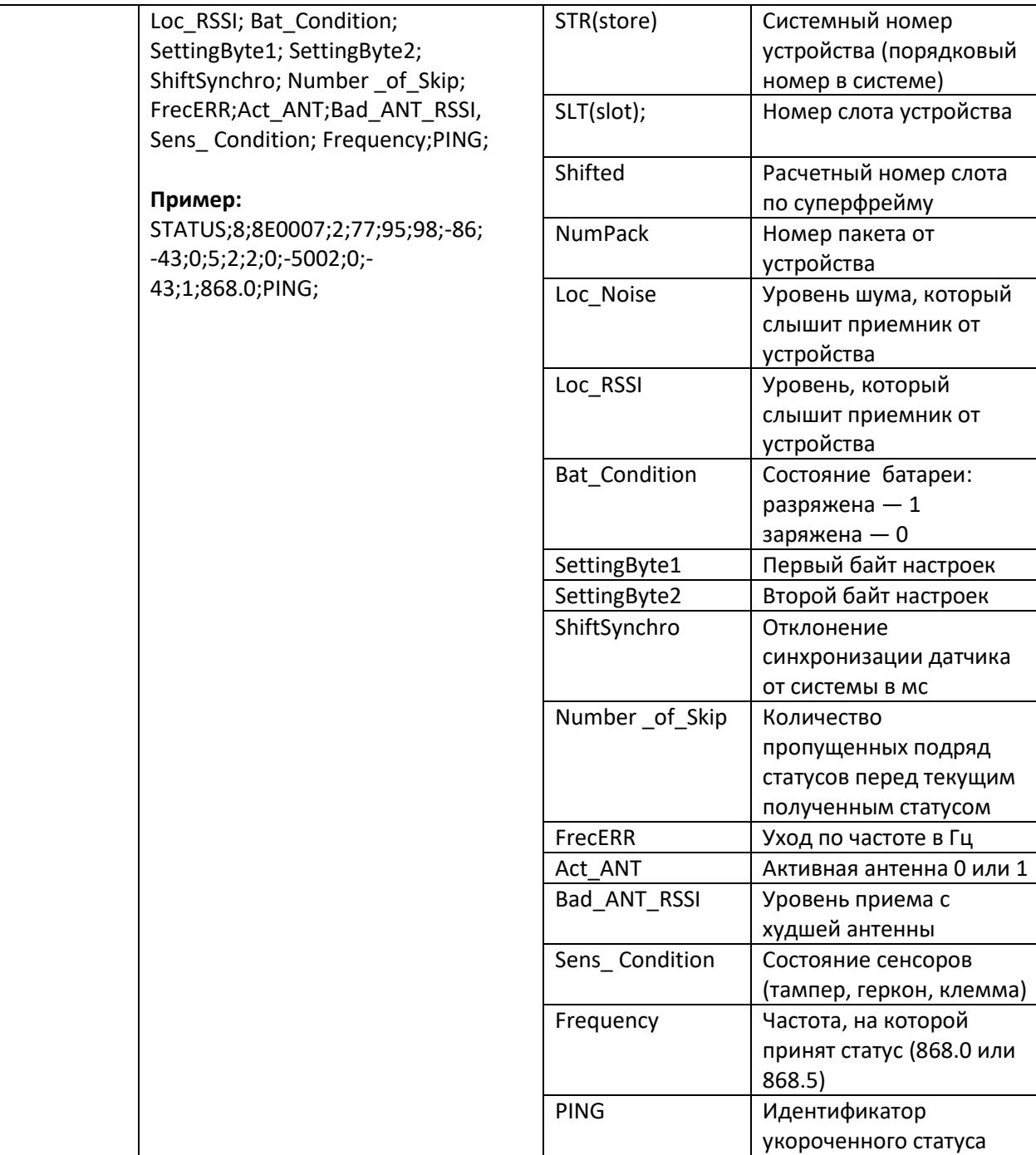

### Примеры диалогов

### **Начальная загрузка**

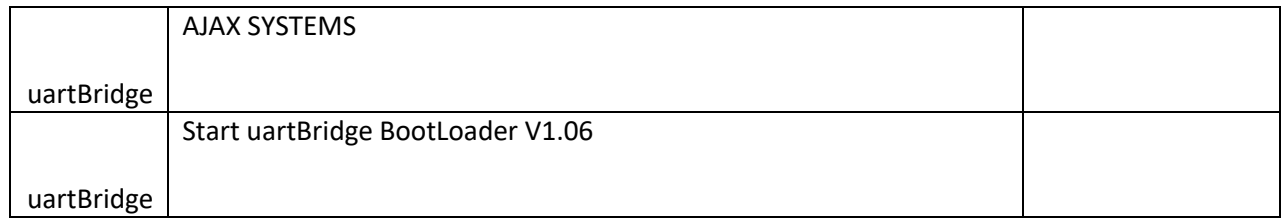

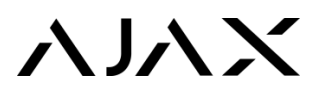

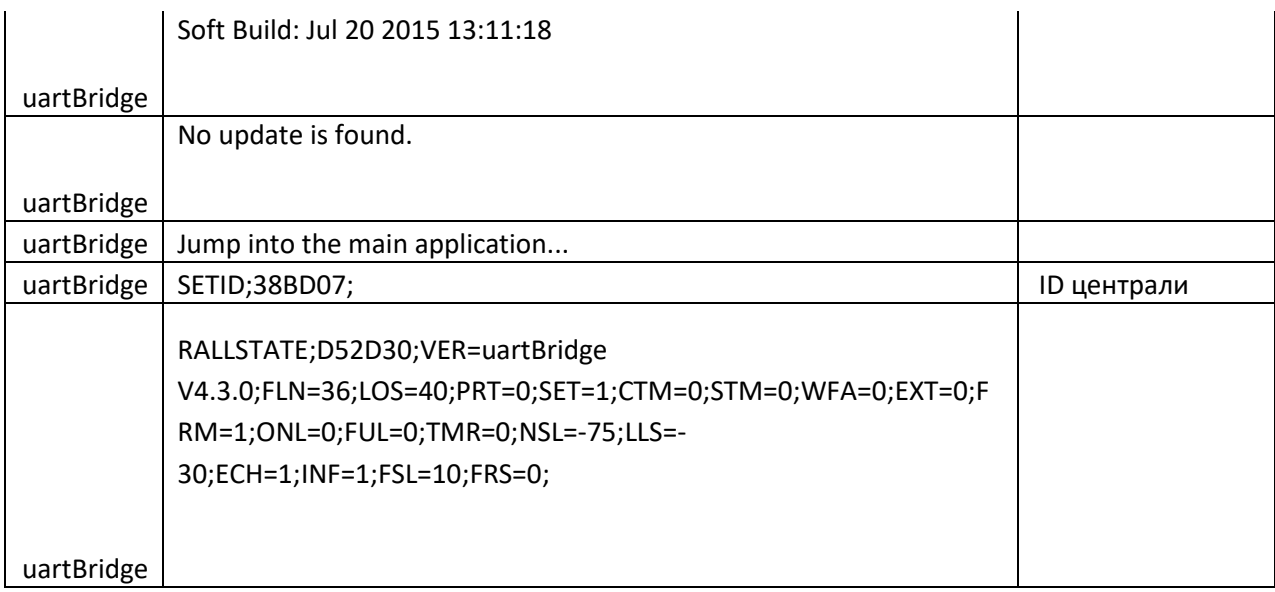

# Переход в режим настройки

### **Удачно**

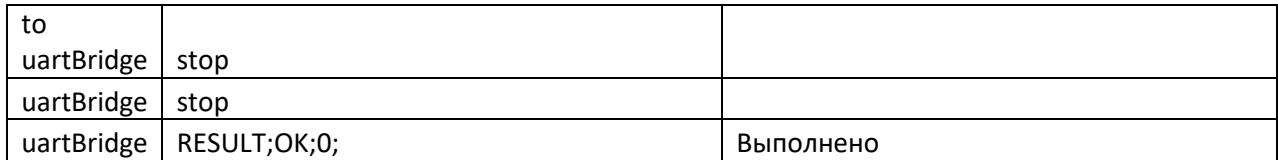

## **Уже в настройках**

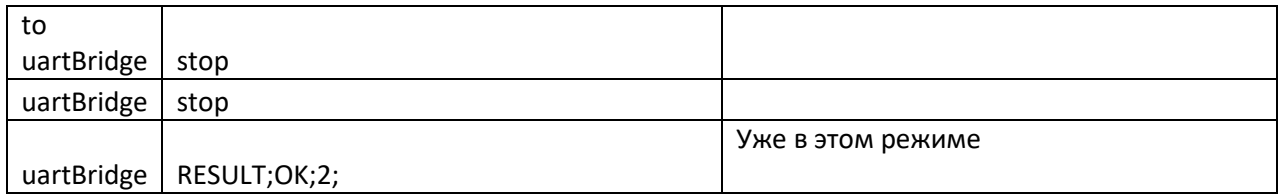

# Переход в рабочий режим

### **Удачно**

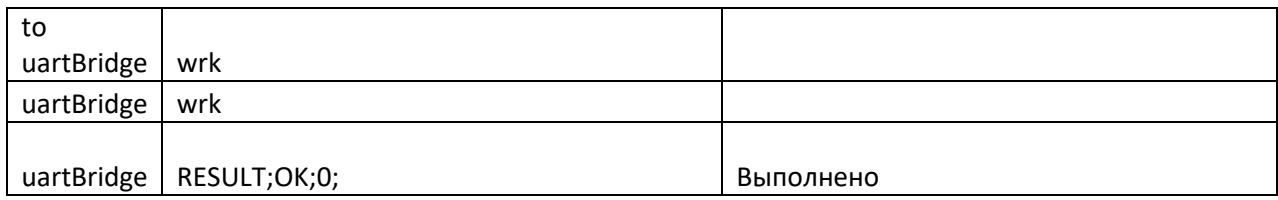

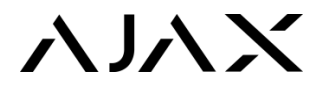

### **Уже в рабочем режиме**

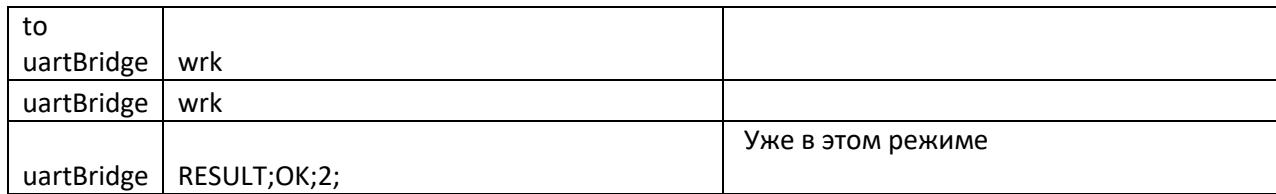

## Проверка статуса

### **Пассивный режим**

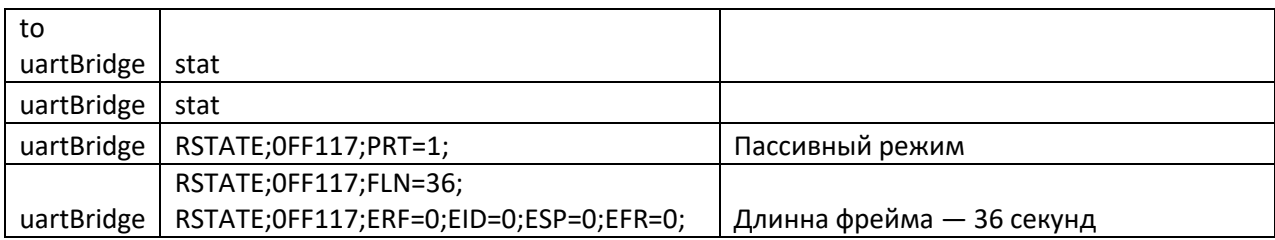

### **Активный режим**

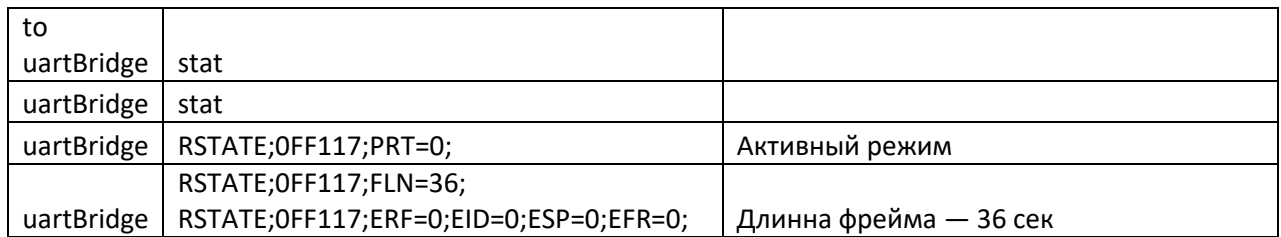

### Установка режима

### **Активный режим**

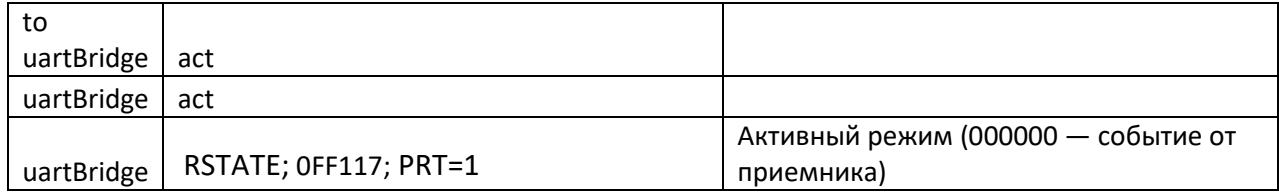

## **Пассивный режим**

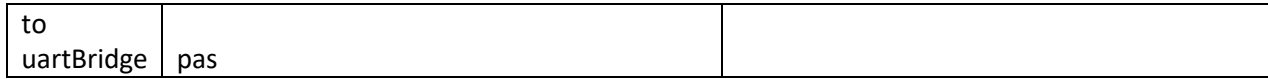

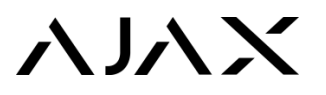

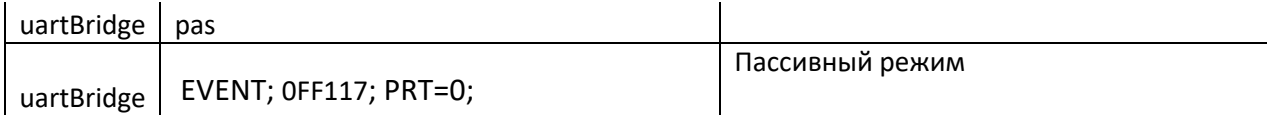

### **Постановка отдельных датчиков под охрану**

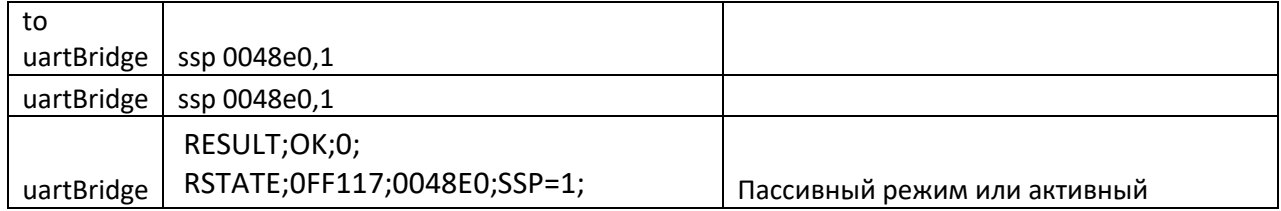

### **Снятие отдельных датчиков с охраны**

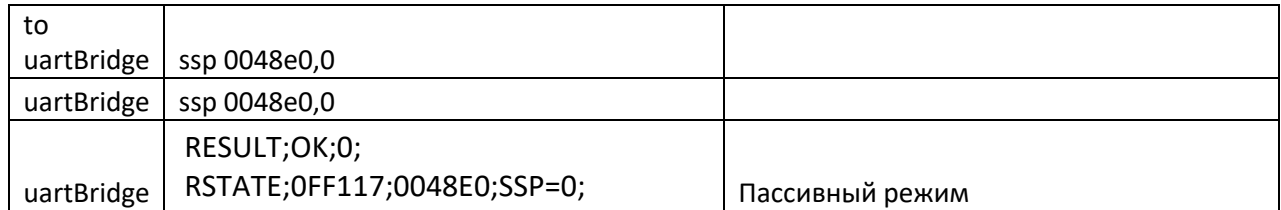

### **Запрет на выполнение команды в рабочем режиме**

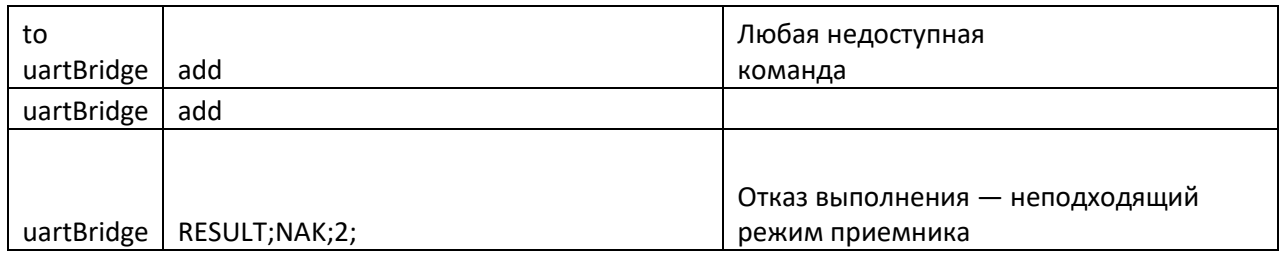

# Смена длинны фрейма

### **Недоступно, рабочий режим**

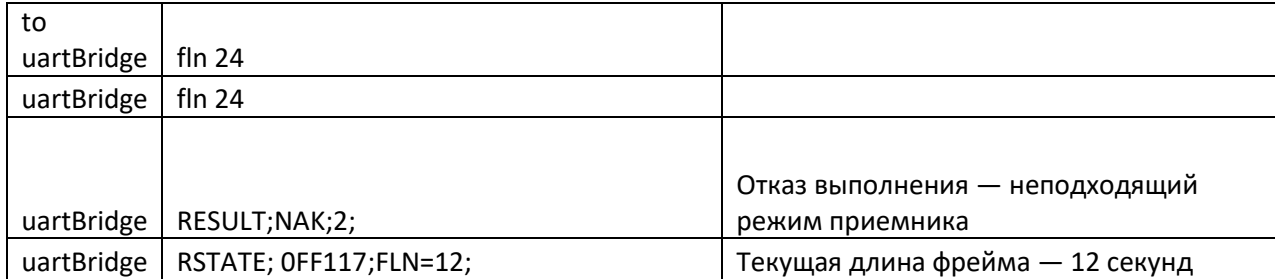

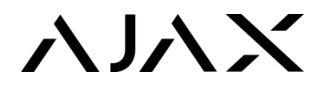

### **Удачная смена длины**

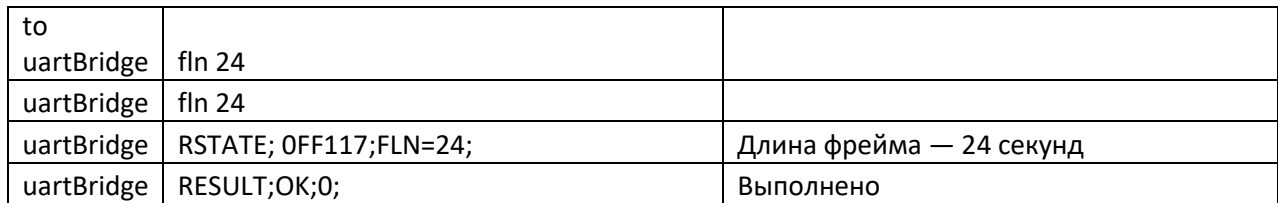

### **Неудачно — значение равно текущему**

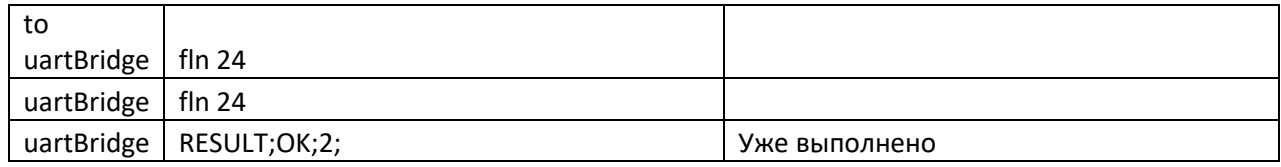

### **Неудачно — неправильные параметры**

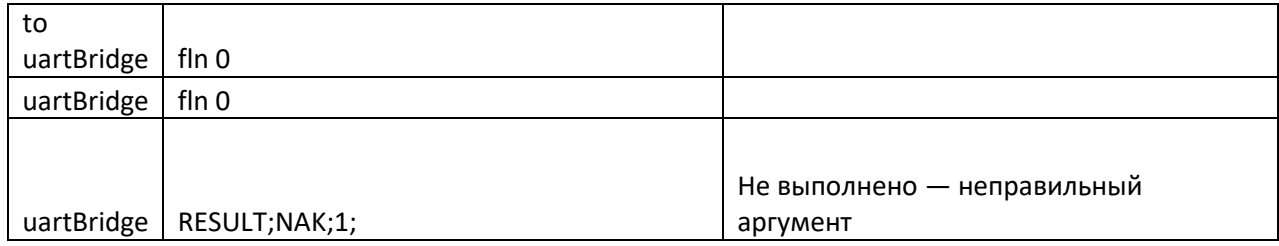

# Добавление радиодатчика

### **Запуск поиска**

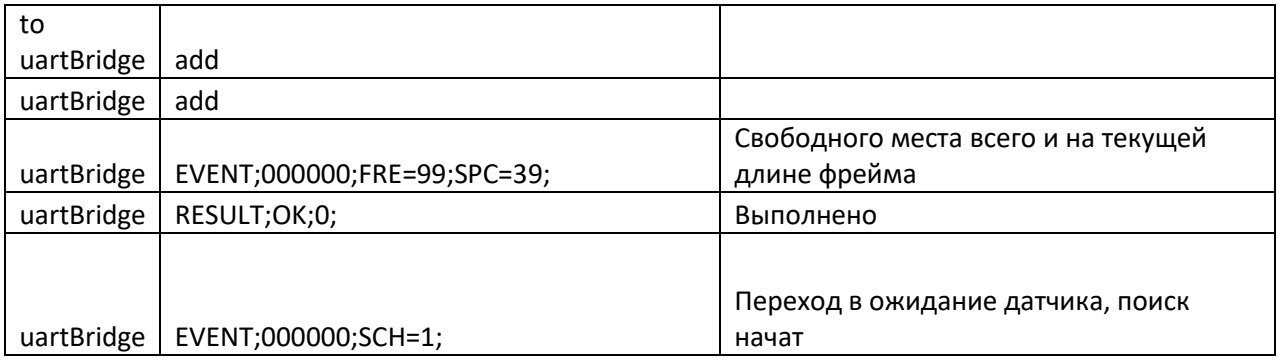

### **Ожидание датчика. Неудачно — датчик не обнаружен**

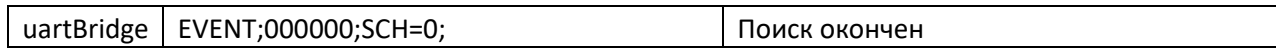

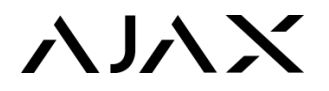

### **Удачно — данные от датчика получены**

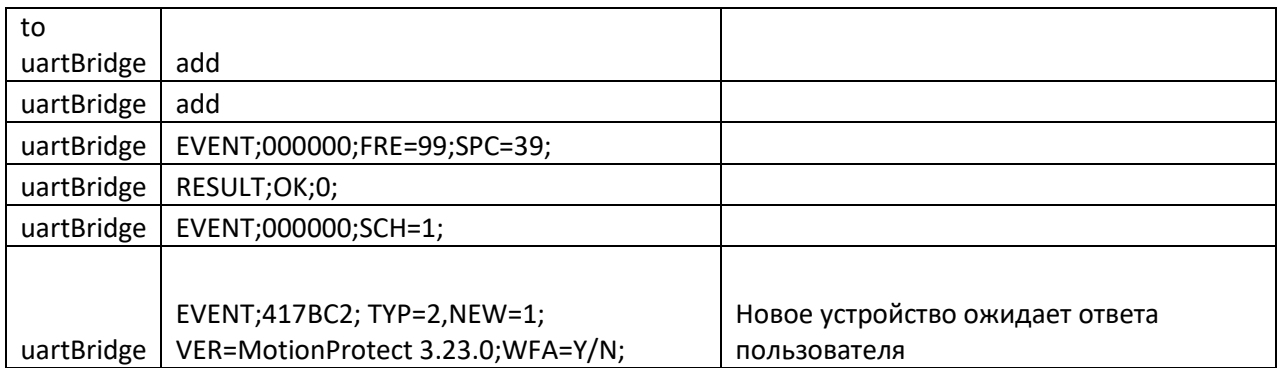

### **Ошибка обмена данными с датчиком (любой этап)**

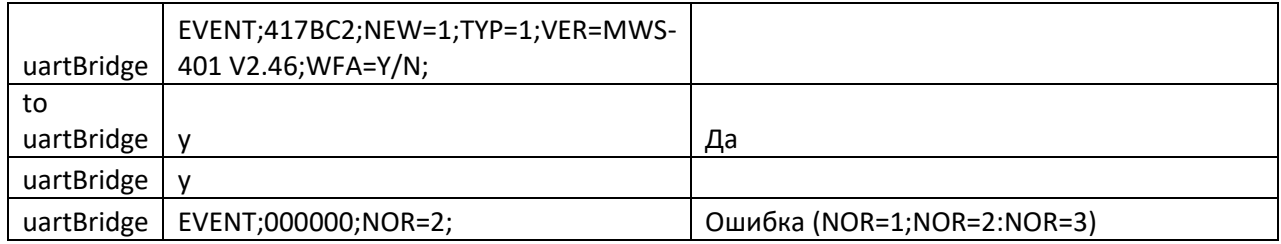

### **Такой датчик уже есть**

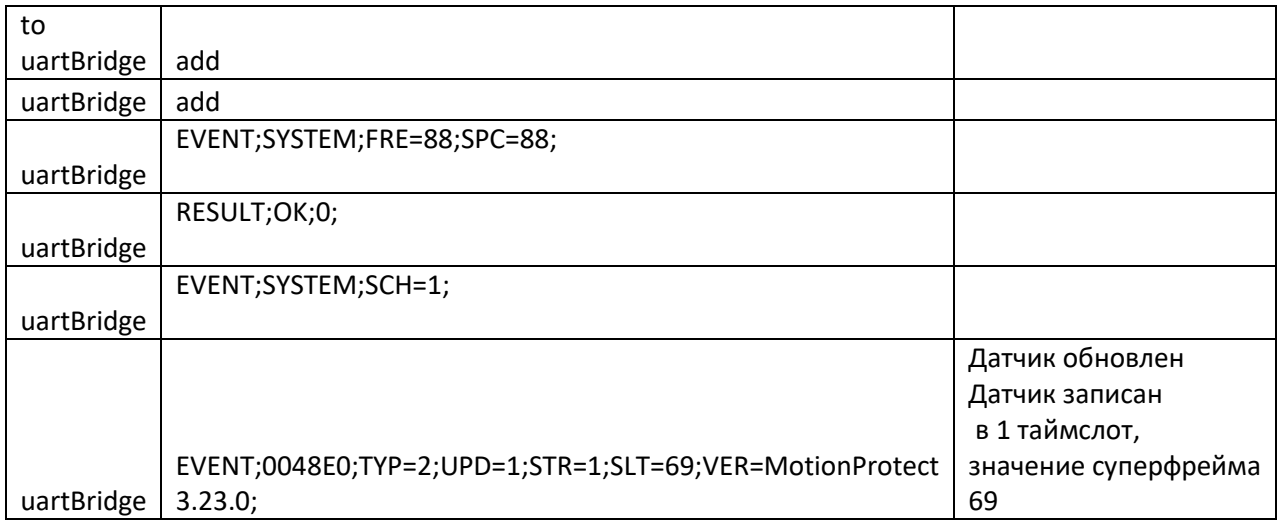

### **Результаты ожидания ответа пользователя — истекло время**

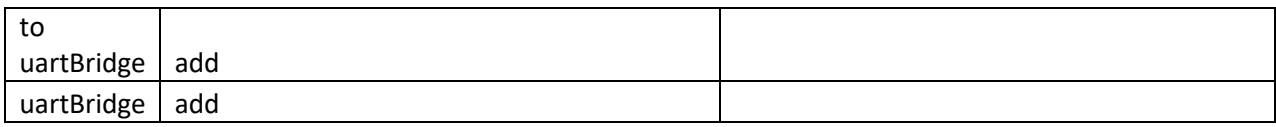

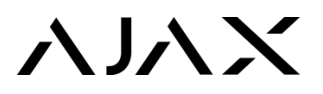

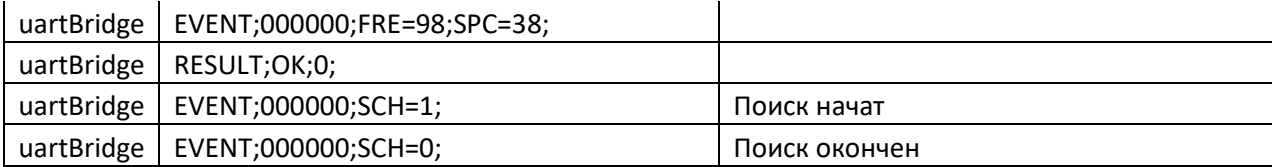

### **Ответ — подтверждение записи**

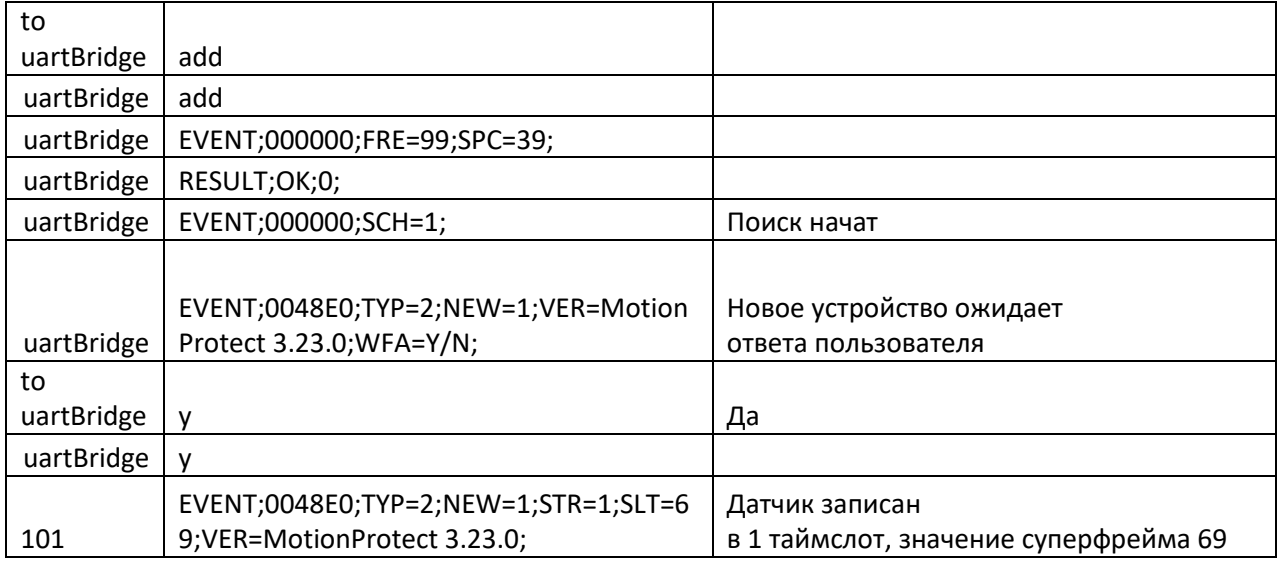

### **Ответ — «в записи отказано», возврат к поиску**

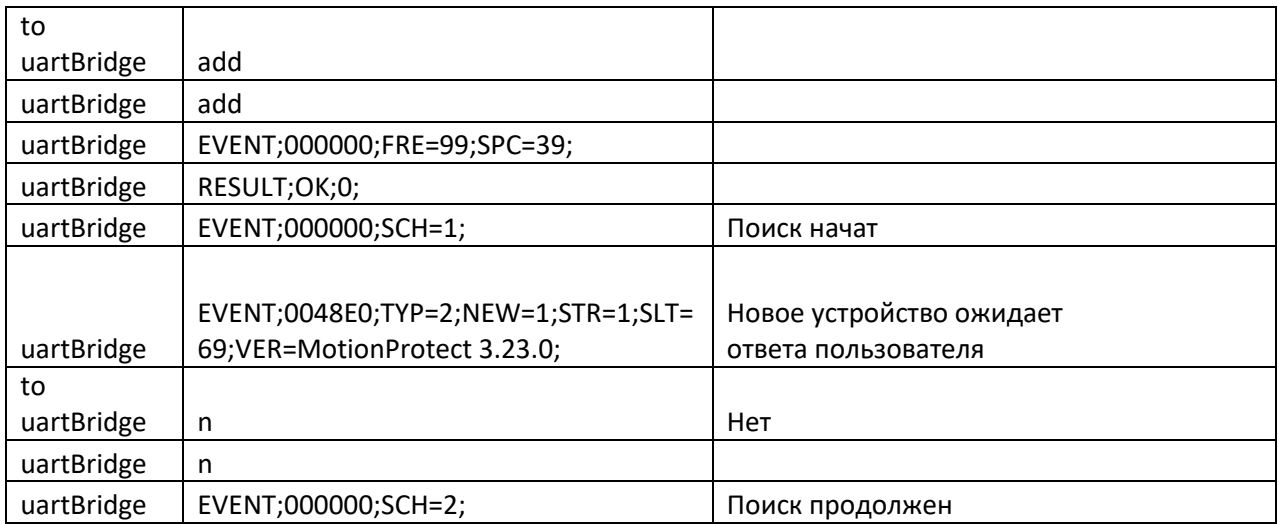

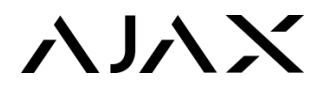

### Адресное удаление датчика

### **Успех — датчик удален**

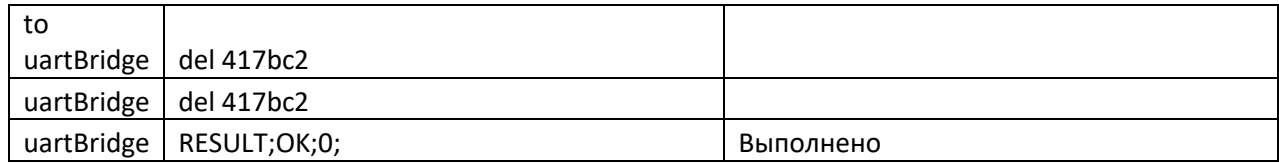

### **Неудача — такого датчика нет**

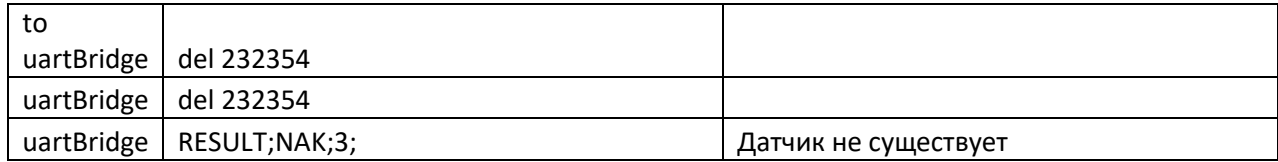

### **Неудача — недостаточно аргументов**

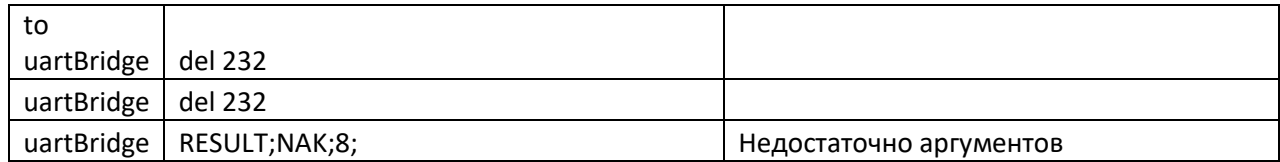

### **Удаление всех датчиков (только в инженерном меню)**

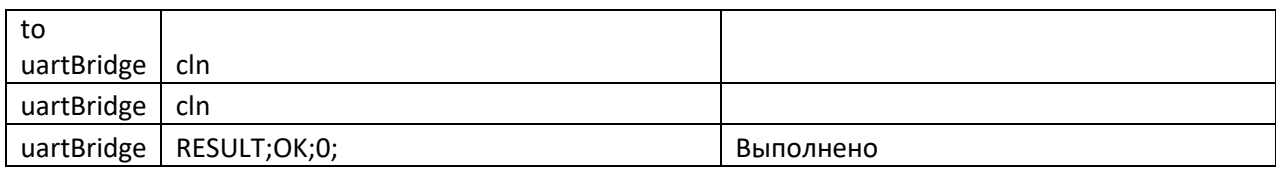

## Включение/выключение режима «Эхо»

### **Режим «Эхо» включен**

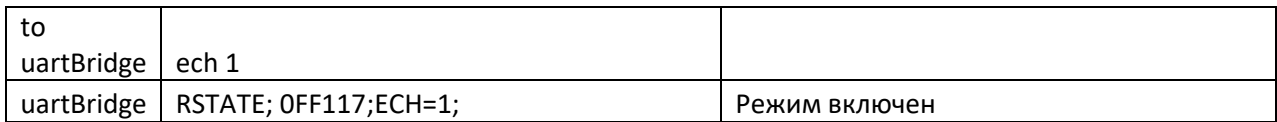

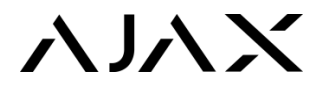

### **Режим «Эхо» выключен**

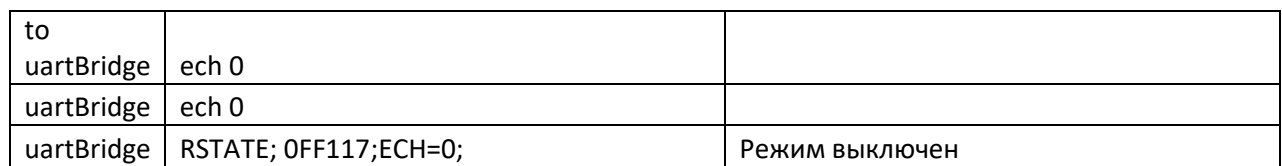

# Включение/выключение вывода строки о начале фрейма, шуме, количества устройств онлайн

### **Включен**

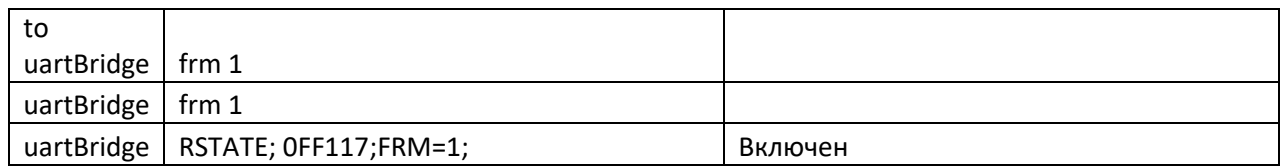

### **Выключен**

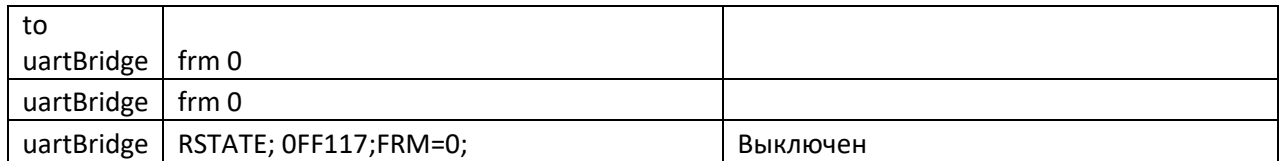

# Включение/выключение информативных команд

#### **Включен**

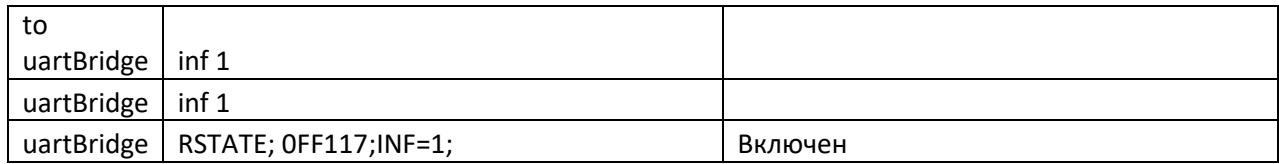

#### **Выключен**

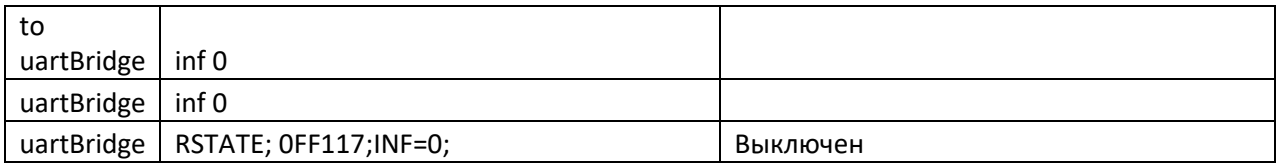

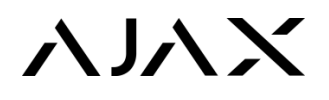

### Вывод расширенного статуса от датчика

### **Включен**

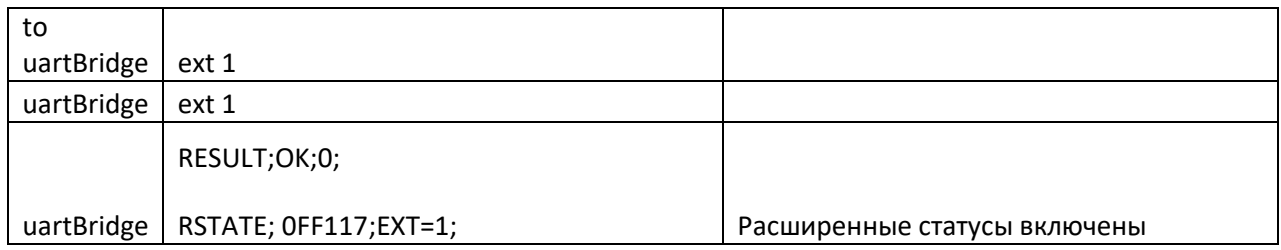

### **Выключен**

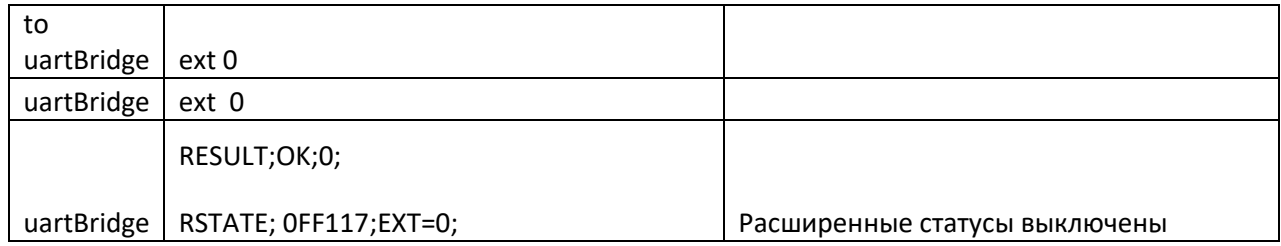

# Включение/выключение вывода временной статистики

#### **Включен**

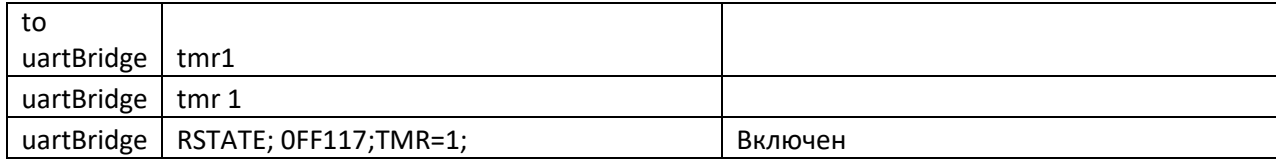

#### **Выключен**

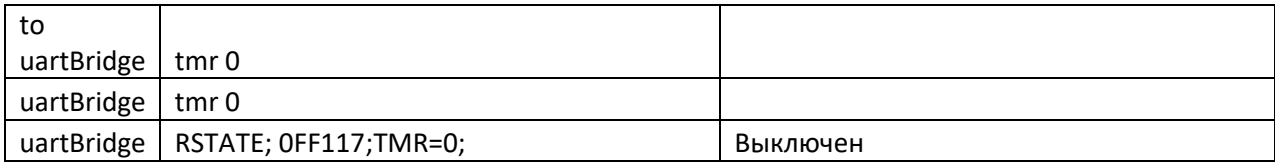

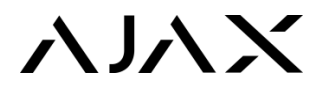

### Задание настроек датчику

### **Настройки успешно записаны**

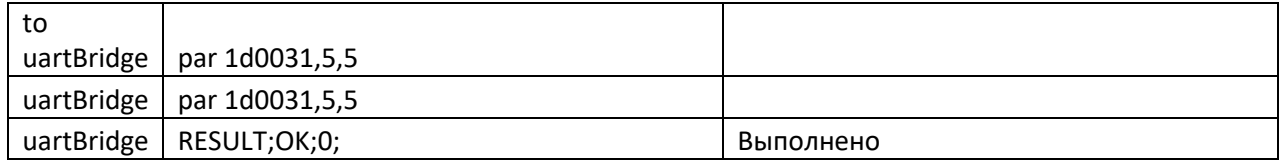

### **Неудача — нет аргумента (короткий ID или недостаточно аргументов)**

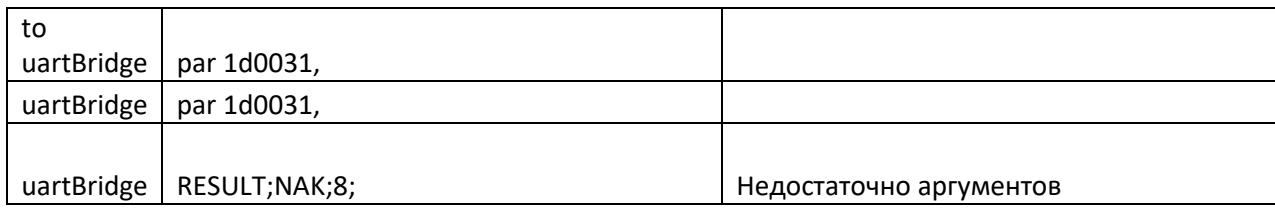

### **Неудача — датчик не существует**

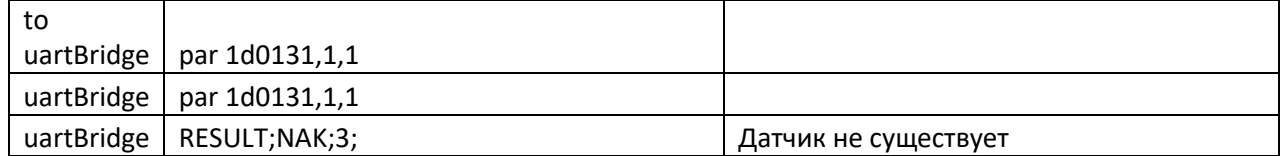

### **Вывод списка устройств (только в инженерном меню)**

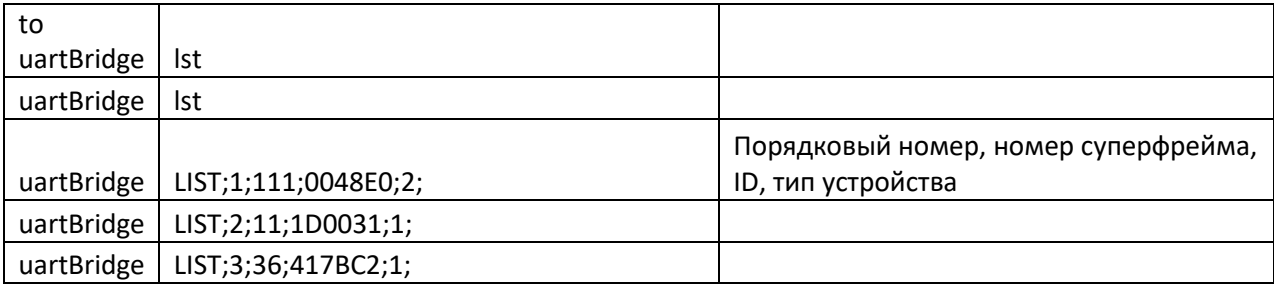

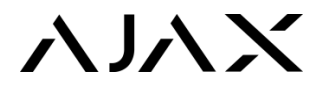

### Запуск адресного теста связи

### **Неудача — запуск в режиме настройки (запуск только в рабочем режиме)**

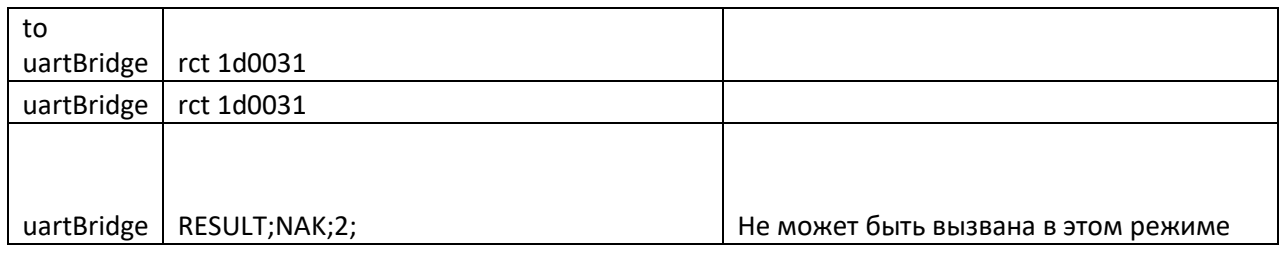

### **Неудача — датчика не существует (такого ID не существует)**

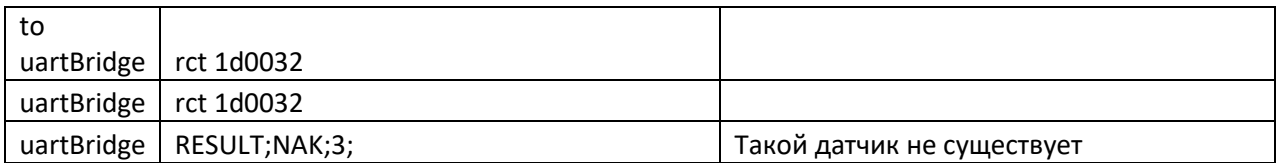

### **Неудача — недостаточно аргументов**

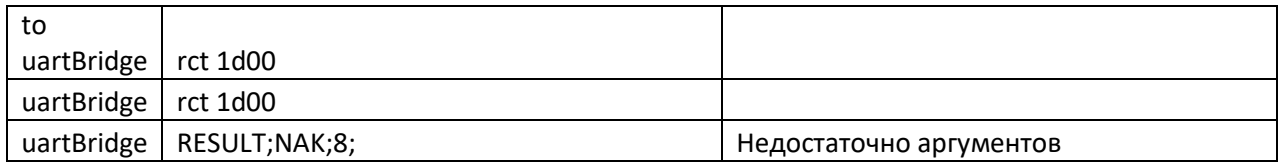

### **Неудача — датчик не в сети**

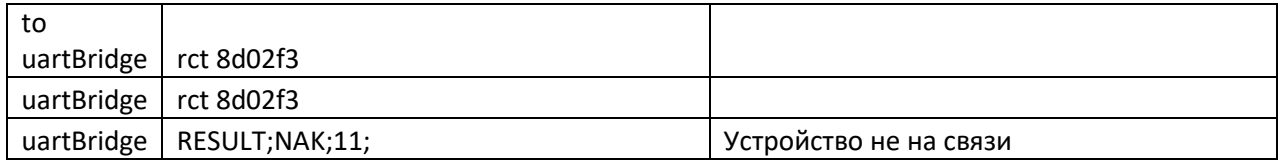

### **Неудача — тест уже запущен (в данный момент идет тест с другим устройством)**

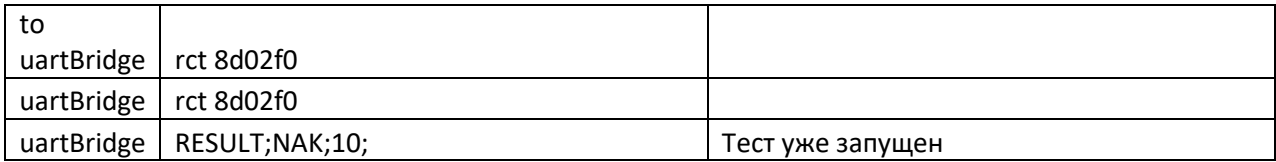

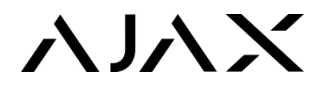

### **Ожидание, успешно — начат тест**

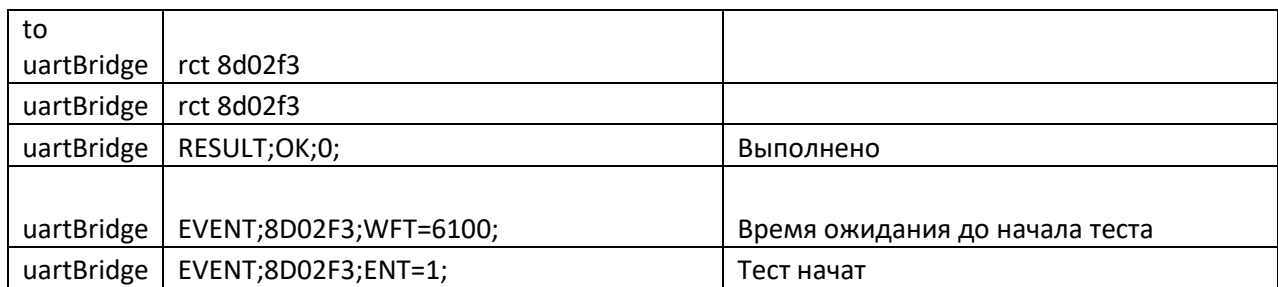

### **Тест окончен**

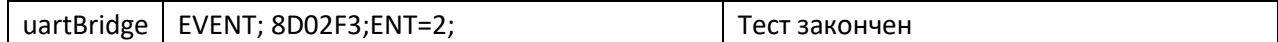

### **Проведение теста связи (запущен с приемника)**

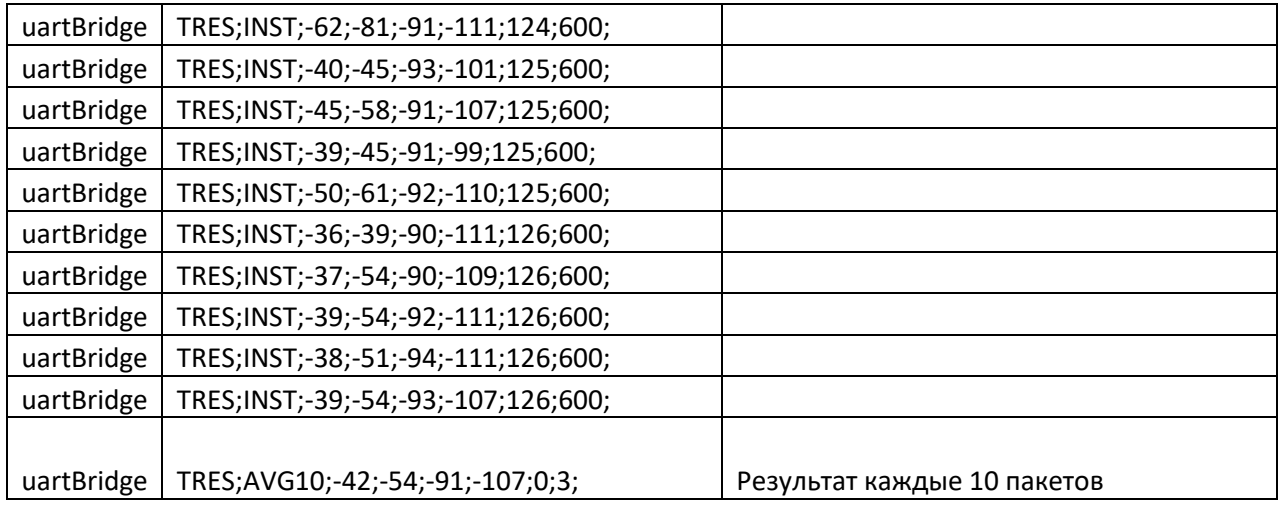

# Запуск адресного теста зоны обнаружения

*(одновременно можно запускать несколько устройств поочередным введением команд и ID)*

### **Успешно**

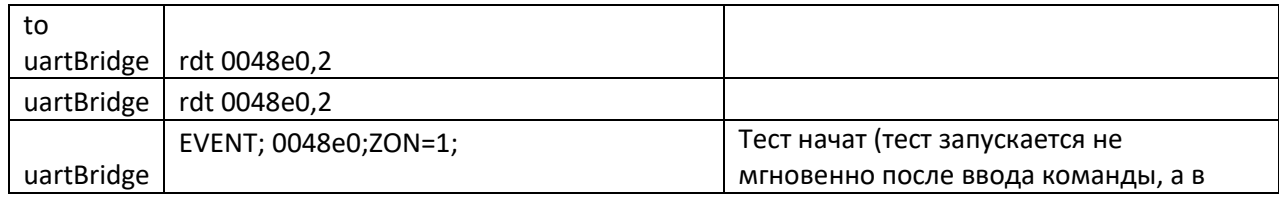

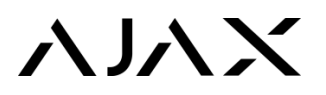

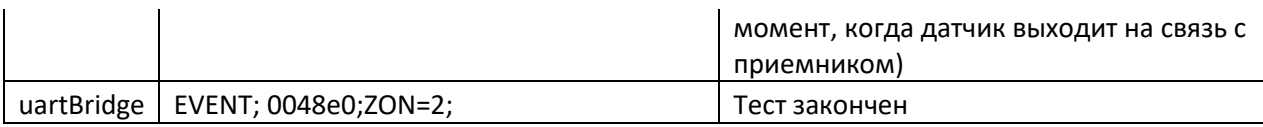

### **Неудача — неправильный аргумент (может быть от 2 до 30)**

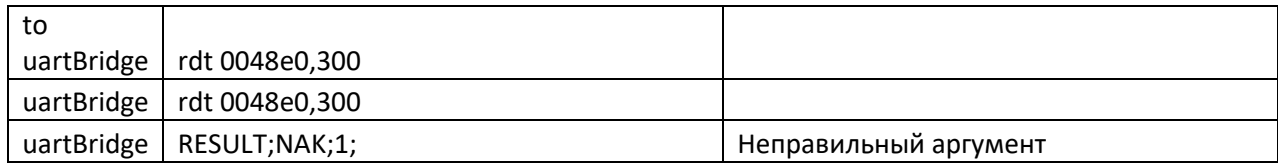

### **Неудача — запуск в режиме настройки (только в рабочем режиме)**

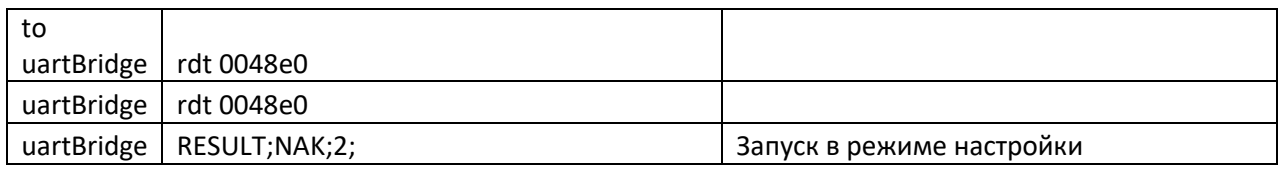

### **Неудача — датчик не существует (такой ID не используется)**

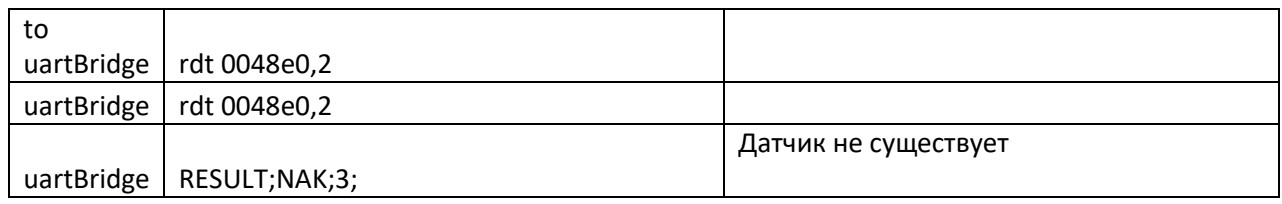

### **Неудача — приемник занят (может возникнуть, если ранее запущен тест зоны обнаружения)**

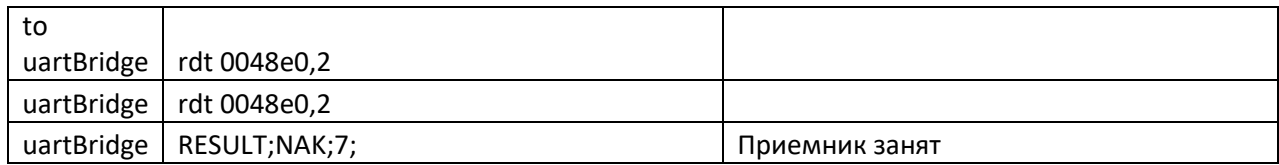

### **Неудача — недостаточно аргументов (не задано время теста)**

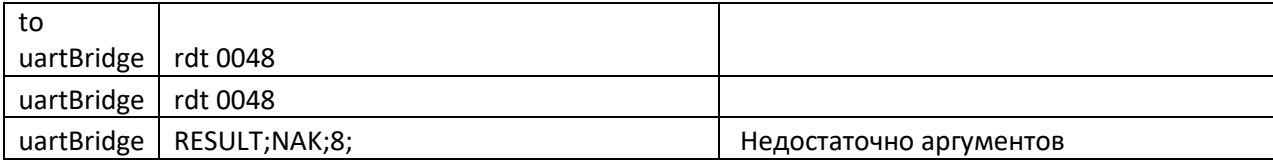

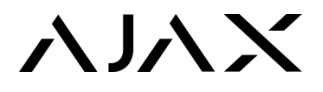

### **Неудача — устройство не на связи (датчик выключен или находится вне зоны досягаемости)**

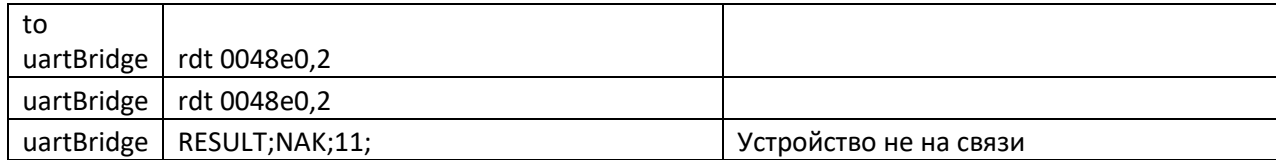

# Загрузка настроек в датчик

### **Удачно**

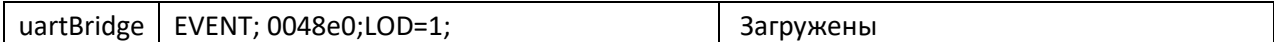

### **Неудача**

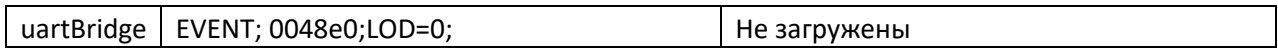

# Смена предела пропусков фрейма до пропажи

### **Удачно**

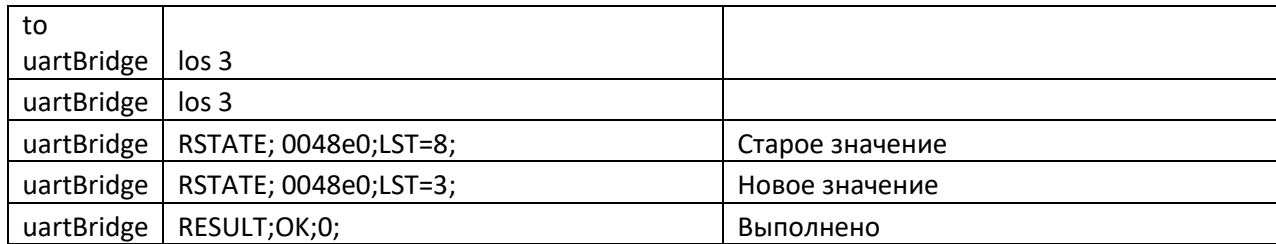

### **Нет аргумента (введите аргумент через пробел от 3 до 60)**

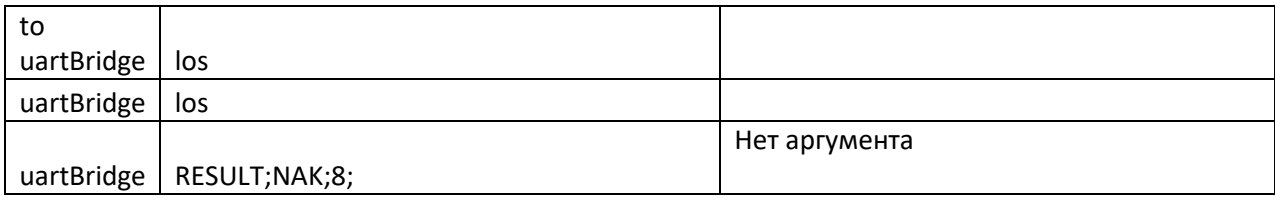

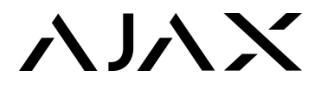

### **Неправильный аргумент (допустимые значения от 3 до 60)**

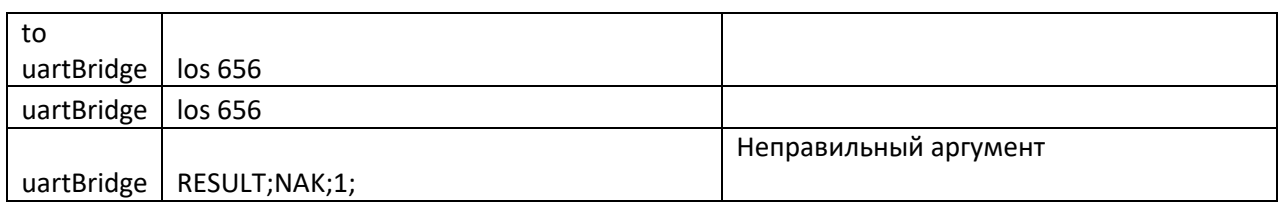

### **Ввод в рабочем режиме**

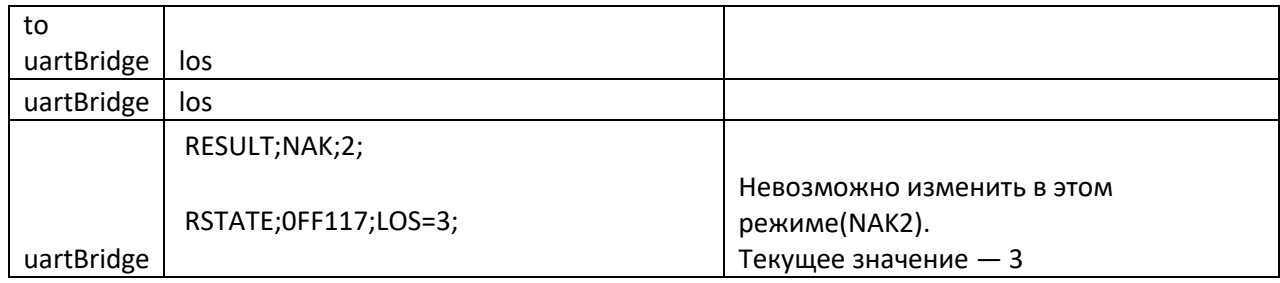

### **Вывод версий приемника и подчиненных устройств (единожды)**

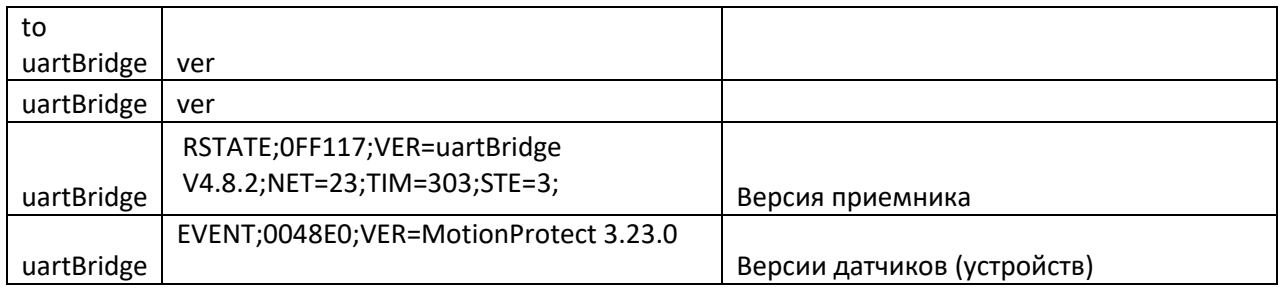